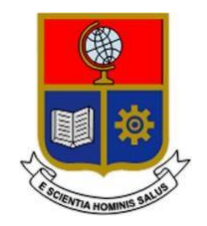

# **ESCUELA POLITÉCNICA NACIONAL**

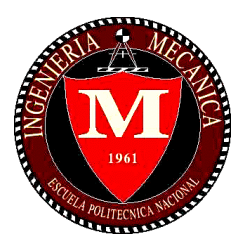

## **FACULTAD DE INGENIERÍA MECÁNICA**

## **TEMA: "ANÁLISIS DE PARÁMETROS DIMENSIONALES EN LA AIREACIÓN DE CHORROS RECTANGULARES TURBULENTOS DE VERTIDO LIBRE POR CORONACIÓN DE PRESAS"**

**TRABAJO DE TITULACIÓN PREVIO A LA OBTENCIÓN DEL TÍTULO DE MAGISTER EN DISEÑO Y SIMULACIÓN**

> **AUTORES: CHRISTIAN ANDRÉS ENRÍQUEZ FUENMAYOR [christian.enriquez01@epn.edu.ec](mailto:christian.enriquez01@epn.edu.ec)**

> > **MARÍA BELÉN SALAZAR CEDEÑO [maria.salazar02@epn.edu.ec](mailto:maria.salazar02@epn.edu.ec)**

**DIRECTOR: Dr. William Ricardo Venegas Toro [william.venegas@epn.edu.ec](mailto:william.venegas@epn.edu.ec)**

**CODIRECTOR: Dr. Patricio Rubén Ortega Lara [patricio.ortega@epn.edu.ec](mailto:patricio.ortega@epn.edu.ec)**

**Junio, 2023**

## **CERTIFICACIÓN**

Certifico que el presente trabajo fue desarrollado por los señores **Christian Andrés Enriquez Fuenmayor** y **María Belén Salazar Cedeño** bajo mi supervisión.

 $\overline{u}$ w

**Dr. William Venegas DIRECTOR DE PROYECTO**

**Dr. Patricio Ortega CO-DIRECTOR DE PROYECTO**

## **DECLARACIÓN**

Nosotros, **Christian Andrés Enríquez Fuenmayor** y **María Belén Salazar Cedeño**, declaramos bajo juramento que el trabajo aquí descrito es de nuestra autoría; que no ha sido previamente presentado para ningún grado o calificación profesional; y, que hemos consultado las referencias bibliográficas que se incluyen en este documento. A través de la presente declaración cedemos nuestros derechos de propiedad intelectual correspondiente a este trabajo, a la Escuela Politécnica Nacional, según lo establecido por la Ley de Propiedad Intelectual, por su Reglamento y por la normativa institucional vigente.

Christian Andrés Enríquez Fuenmayor

María Belén Salazar Cedeño

## **DEDICATORIA**

A mi hermano, a mi esposo y a mis padres.

## **Belén.**

Dedico este trabajo de titulación a mis padres, por el amor y cariño que me brindaron en todo este largo camino, por el apoyo que me ofrecieron para poder seguir una maestría que me ayudó a reforzar y adquirir conocimientos. **Christian.**

## **AGRADECIMIENTO**

A Dios, por ser el centro de mi vida, a mi compañero Christian por su gran apoyo y dedicación, y a nuestros tutores por su guía. **Belén.**

A mis padres Marcelo y Margarita por cada sacrificio, dedicación, cariño y amor que me brindaron a lo largo de este camino. A mi familia que con su cariño y apoyo constante. A mi compañera de tesis que juntos hemos aprendido a desenvolvernos con calma y paciencia y poder culminar esta carrera que agranda aún más nuestro currículo. **Christian.**

## ÍNDICE

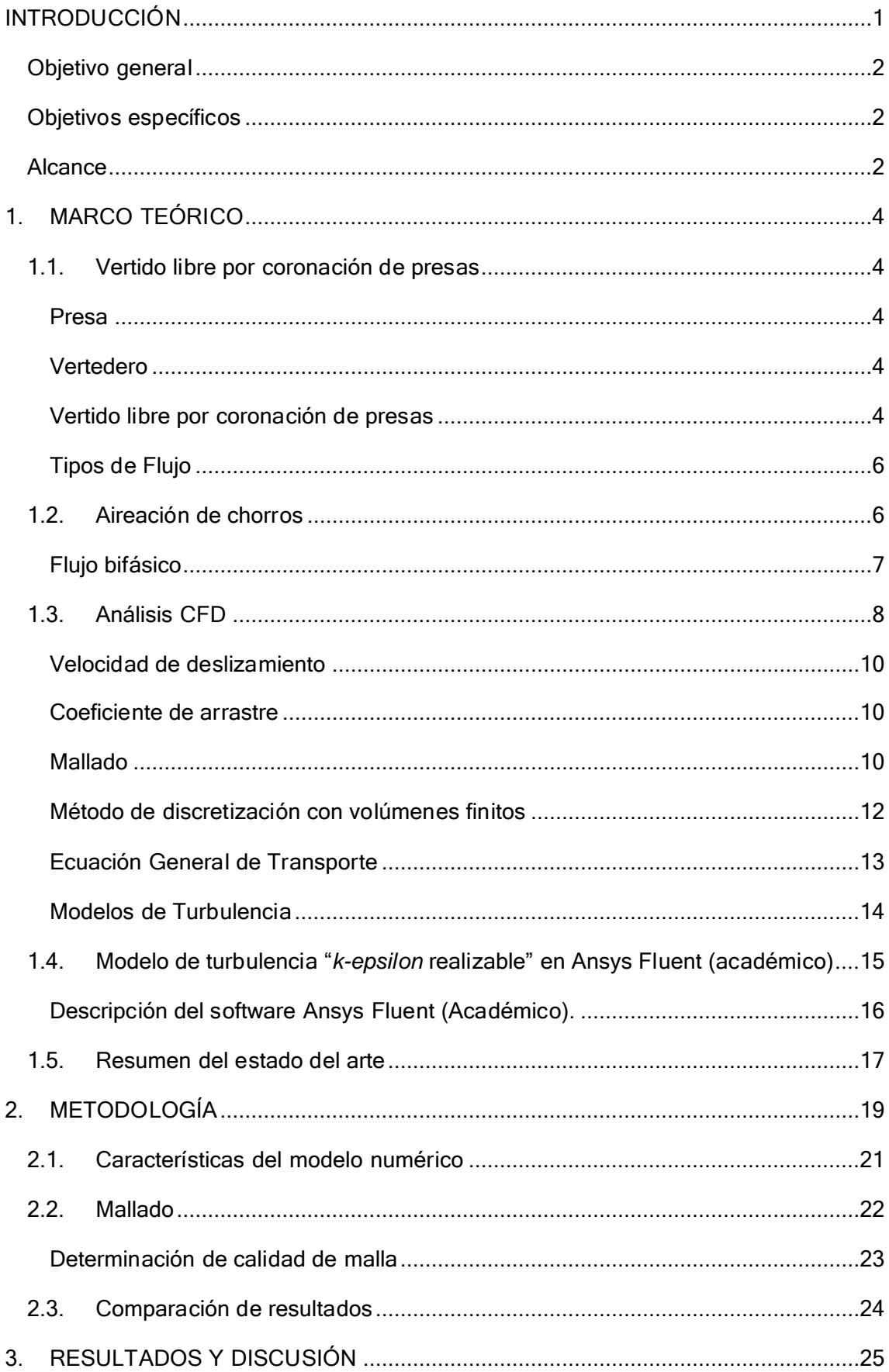

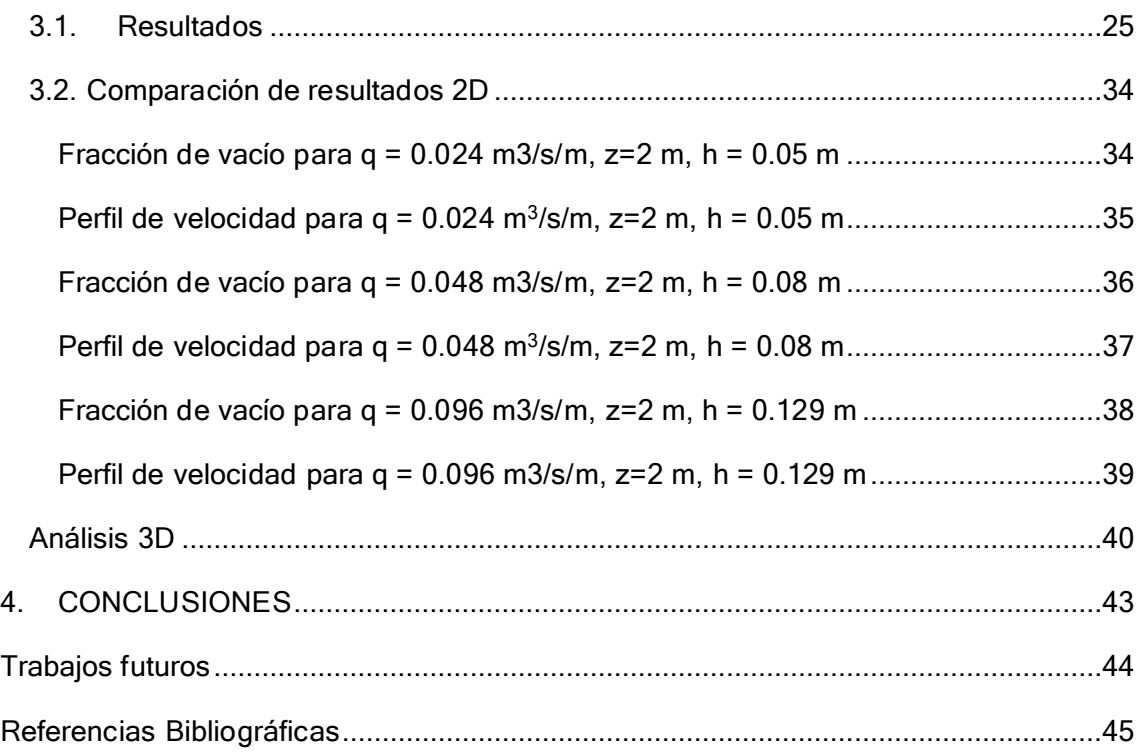

## **ÍNDICE DE FIGURAS**

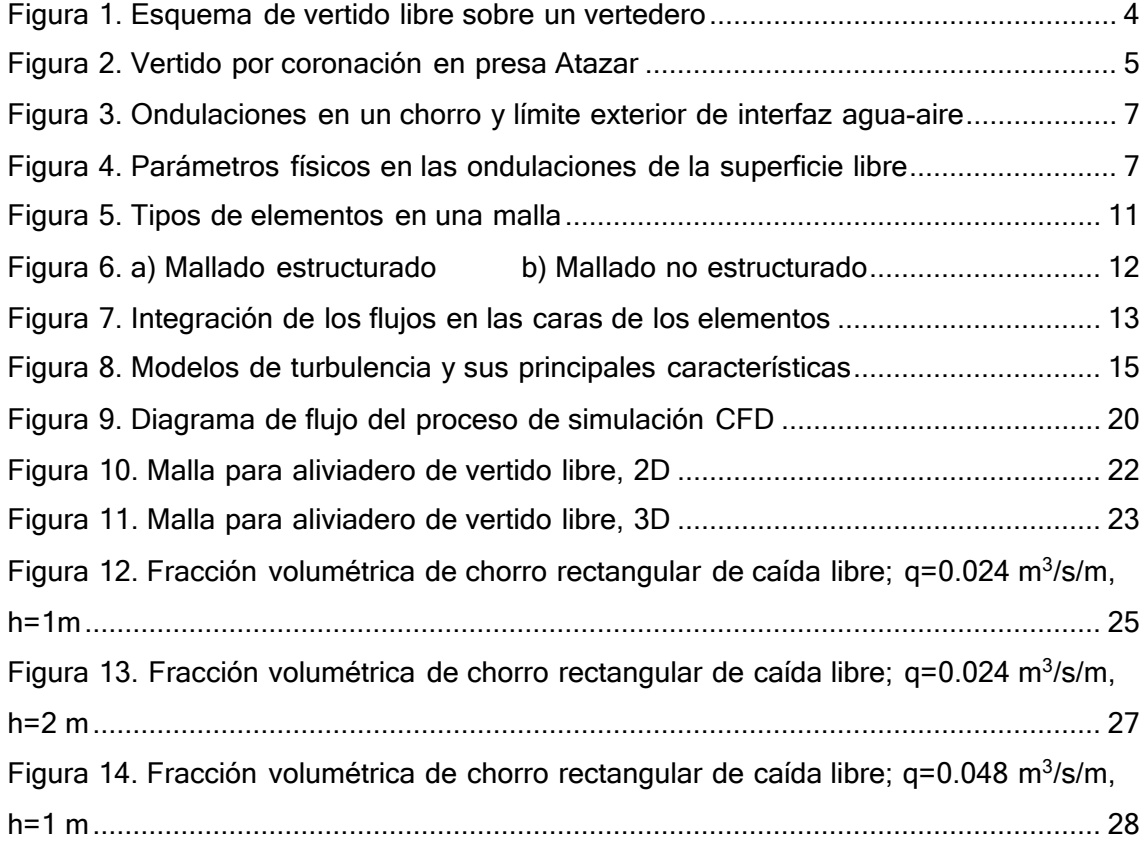

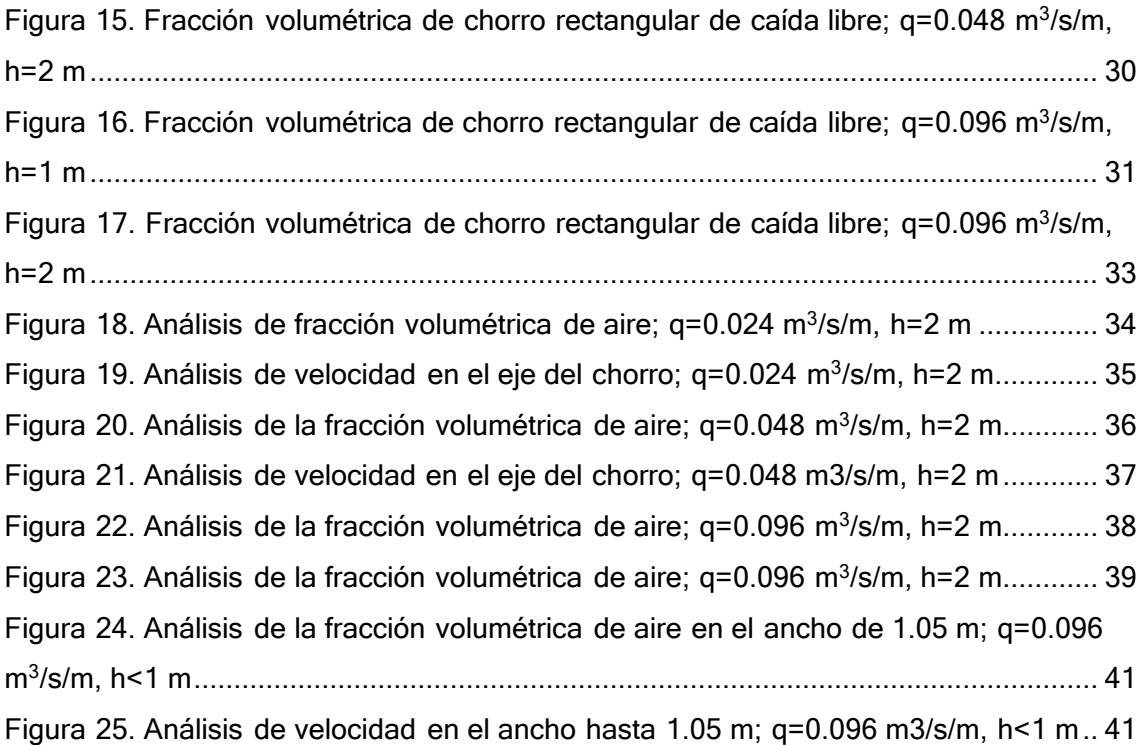

## **ÍNDICE DE TABLAS**

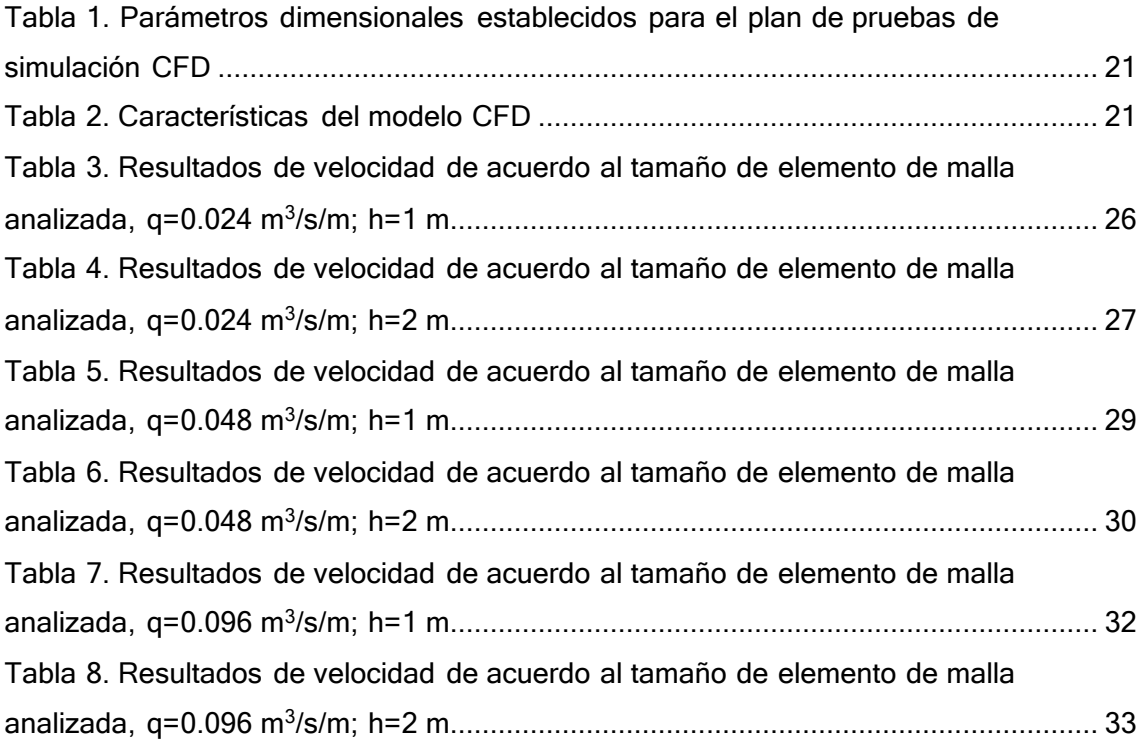

#### **RESUMEN**

El presente documento tiene por objetivo dar a conocer una comparación de resultados obtenidos en el estudio del caso de "Análisis de parámetros dimensionales en la aireación de chorros rectangulares turbulentos de vertido libre por coronación de presas", para el cual se planteó simular numéricamente flujos bifásicos en 2D y 3D con altas concentraciones de aire en chorros de vertido libre con software CFD ANSYS FLUENT. En concordancia con este análisis, se planteó el estudio de la caída del chorro en una paramétrica de 1 hasta 2 metros y un ancho de 1.05 metros; lo expuesto, con la finalidad de evaluar mediante simulaciones numéricas, previo al ajuste de parámetros en la definición del mallado, las propiedades bifásicas (aire + agua) y definir el modelo de turbulencia adecuado para resolver el problema, velocidades y el grado de disipación de energía del chorro (mediante la verificación de la fracción de volumen), ya que con los resultados se logró en una primera instancia, comprender con mayor profundidad los mecanismos de disipación de energía en chorros y apoyar con criterios de diseño hidráulico a los ingenieros de presas, y posteriormente se hizo una comparación con los resultados de laboratorio obtenidos en el trabajo doctoral de Ortega (2022) para caudales de 0,024 m<sup>3</sup>/s/m, 0,048 m<sup>3</sup>/s/m y 0,096 m<sup>3</sup>/s/m.

**Palabras clave:** aireación, coronación de presas, disipación de energía, fracción de volumen, mallado, simulación numérica.

#### **ABSTRACT**

The objective of this document is to present a comparison between the results obtained in this case of study called "Analysis of dimensional parameters in the aeration of turbulent rectangular jets of free discharge by crowning dams", for which it was proposed a numerically simulate of biphasic flows in 2D and 3D with high concentrations of air in free discharge jets with CFD ANSYS FLUENT software. In accordance with this analysis, the study of the fall of the jet was proposed in a parametric of 1 to 2 meters and a width of 1.05 meters; Furthermore, in order to evaluate by means of numerical simulations, prior to the adjustment of parameters in the definition of the mesh, the biphasic properties (air + water) and define the appropriate turbulence model to solve the problem, speeds and the degree of dissipation of energy of the jet (through the verification of the volume fraction), since with the results it was achieved in a first instance, to understand the mechanisms of energy dissipation in jets and to support dam

engineers with hydraulic design criteria , and later, a comparison was made with the laboratory results obtained in Ortega's (2022) doctoral work.

**Keywords:** aeration, dam crest, energy dissipation, volume fraction, meshing, numerical simulation.

## **ANÁLISIS DE PARÁMETROS DIMENSIONALES EN LA AIREACIÓN DE CHORROS RECTANGULARES TURBULENTOS DE VERTIDO LIBRE POR CORONACIÓN DE PRESAS**

## <span id="page-10-0"></span>**INTRODUCCIÓN**

En este estudio, se busca analizar el proceso de aireación de los chorros rectangulares turbulentos al comparar cuidadosamente los resultados de un caso de laboratorio en contraste con seis (6) casos de simulación, en los cuales se determinan parámetros dimensionales clave. Investigaremos cómo estos parámetros pueden tener un impacto significativo en la eficiencia y la capacidad de disipación de energía de los chorros de vertido libre, lo que a su vez puede mejorar la seguridad y el rendimiento de las presas. Esto se logra mediante el establecimiento de modelos de turbulencia efectivos para demostrar el fenómeno de aireación y un procedimiento de prueba y error con modelos multifásicos VOF o Mixture, aplicables a las distintas mallas elaboradas para alcanzar los objetivos de este estudio.

Para efectuar este trabajo, exploraremos los métodos de análisis, las herramientas de simulación y los enfoques de análisis utilizados en este estudio, y compartiremos los resultados y conclusiones obtenidos.

El análisis numérico es una herramienta poderosa que nos permite simular y analizar el comportamiento de los chorros de vertido libre en condiciones turbulentas. Mediante el uso de métodos de Dinámica de Fluidos Computacional (CFD, por sus siglas en inglés), podemos resolver las ecuaciones de conservación de masa, momentum y energía para obtener información detallada sobre el flujo.

El análisis numérico nos permite estudiar diferentes configuraciones geométricas y condiciones de flujo, lo que nos brinda una comprensión profunda de los procesos de aireación. Podemos analizar la formación de vórtices, la interacción de la interfaz aireagua, la disipación de energía y otros fenómenos relevantes.

En resumen, el análisis numérico desempeña un papel crucial en el estudio de la aireación de chorros rectangulares turbulentos de vertido libre por coronación de presas. Nos permite simular y analizar el flujo, estudiar los fenómenos de aireación, y utilizar técnicas de optimización para mejorar la eficiencia y la capacidad de disipación de energía de los chorros. A través de estas herramientas, podemos tomar decisiones

fundamentadas y optimizar el diseño de las coronaciones de presas para garantizar un rendimiento seguro y eficiente; lo expuesto, se desea demostrar mediante un análisis de validación del análisis numérico aquí formulado vs un análisis experimental de la lámina vertiente en chorros rectangulares realizado por Ortega (2022).

Las simulaciones numéricas, como la Dinámica de Fluidos Computacional (CFD), desempeñan un papel crucial en el diseño y análisis de la coronación de presas y la evaluación del sobrevertido, ya que, gracias a ello, es posible modelar y analizar el flujo de agua sobre la coronación de la presa en diferentes escenarios y condiciones.

Estas simulaciones, como las que se muestran en el presente estudio, permiten evaluar la capacidad de los dispositivos de alivio o vertederos para manejar el caudal de agua esperado y predecir el comportamiento del flujo en caso de sobrevertido; por tal motivo, se realiza el ajuste de los parámetros del diseño de la coronación, como la geometría de los aliviaderos, la posición y la altura de los vertederos, analizados en los siguientes capítulos, con el objetivo de analizar su capacidad de disipación de energía y minimizar los riesgos asociados con el sobrevertido.

Además, las simulaciones CFD también pueden proporcionar información valiosa sobre el flujo de agua y las distribuciones de presión en la coronación de la presa, lo que ayuda a identificar posibles puntos débiles, áreas de erosión o problemas de estabilidad.

## <span id="page-11-0"></span>**Objetivo general**

Analizar parámetros dimensionales, como altura y ancho del vertedero, en la aireación de chorros rectangulares turbulentos de vertido libre por coronación de presas.

## <span id="page-11-1"></span>**Objetivos específicos**

- − Simular numéricamente flujos bifásicos en 2D y 3D con altas concentraciones de aire en chorros de vertido libre con software ANSYS Fluent versión académica.
- − Analizar la caída del chorro en una paramétrica de 1 hasta 2 metros.
- − Analizar la aireación en el ancho del vertedero, en una dimensión de 1.05 metros.

## <span id="page-11-2"></span>**Alcance**

En este proyecto de investigación se plantea evaluar mediante simulaciones numéricas las propiedades bifásicas (aire + agua), permitiendo determinar el modelo de turbulencia específico para este problema; velocidades y el contenido de aire en presencia de agua, lo que se verá determinado por la fracción volumétrica de aire. Los resultados permitirán

en primera instancia, entender con mayor profundidad los mecanismos de disipación de energía en chorros y apoyar con criterios de diseño hidráulico a los ingenieros de presas y posteriormente realizar una comparación con los resultados de laboratorio obtenidos en el trabajo doctoral de Ortega et al. (2022).

## <span id="page-13-0"></span>**1. MARCO TEÓRICO**

#### <span id="page-13-1"></span>**1.1. Vertido libre por coronación de presas**

#### <span id="page-13-2"></span>**Presa**

En hidráulica, una presa es una estructura construida para retener o regular el flujo de agua, con el propósito de suministrar agua potable, generar energía hidroeléctrica, controlar inundaciones, irrigación y navegación o navegación. Esta estructura generalmente consiste en una barrera sólida construida transversalmente al flujo como compuertas que permiten el control y la regulación del caudal de agua. Sin embargo, y para efectos de este estudio, además de su función principal, las presas también pueden tener otras características, como vertederos o aliviaderos que permiten el control de exceso de agua y la disipación de energía.

#### <span id="page-13-3"></span>**Vertedero**

Un vertedero es una estructura hidráulica diseñada para permitir el paso controlado de agua sobre un obstáculo o una barrera. Consiste en una cresta elevada sobre la cual fluye el agua, generando un flujo libre. Los vertederos se utilizan comúnmente para medir caudales, controlar niveles de agua y disipar energía en canales, ríos y embalses. Pueden ser de diferentes formas y tamaños, y su diseño se basa en principios hidráulicos para asegurar un flujo estable y predecible.

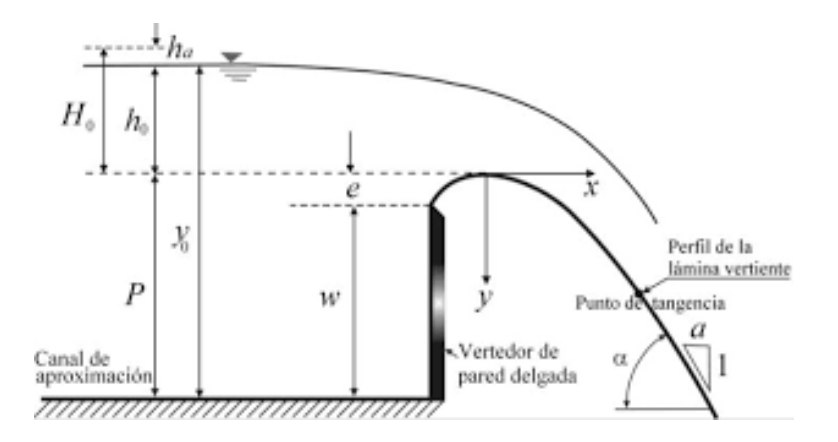

Figura 1. Esquema de vertido libre sobre un vertedero (Fuente: [http://dicyg.fi-c.unam.mx/~labhidraulica/prontuarios/OH12010-1.pdf\)](http://dicyg.fi-c.unam.mx/~labhidraulica/prontuarios/OH12010-1.pdf))

#### <span id="page-13-5"></span><span id="page-13-4"></span>**Vertido libre por coronación de presas**

El vertido libre por coronación de presas se refiere al flujo de agua que se produce cuando el agua pasa por encima de la coronación de una presa sin restricciones. En

este caso, el agua fluye libremente sobre la parte superior de la presa y cae hacia aguas abajo. El vertido libre puede ocurrir cuando el nivel del agua en el embalse alcanza o supera la altura de la coronación de la presa.

El vertido libre por coronación de presas es un fenómeno hidráulico importante que puede tener diversas aplicaciones y efectos. En algunos casos, el vertido libre se utiliza para controlar el caudal de agua liberado aguas abajo de la presa, lo que puede ser beneficioso para actividades como la generación de energía hidroeléctrica o el riego. Además, el vertido libre puede tener implicaciones en términos de energía disipada, erosión en el lecho del río y la formación de un hidrojet, que es un chorro concentrado de agua que se forma en el punto de caída desde la coronación.

El estudio y análisis del vertido libre por coronación de presas es importante para comprender y predecir el comportamiento del flujo de agua en estas condiciones, lo que a su vez puede contribuir a un diseño y operación eficientes y seguros de las presas y sus estructuras asociadas.

Cuando se produce el sobrevertido, el agua fluye libremente sobre la parte superior de la presa, cayendo en forma de cascada o chorro hacia aguas abajo. Esta situación puede ser peligrosa, ya que puede generar grandes cantidades de energía y provocar erosión y daños en el lecho del río o en las estructuras cercanas. Además, puede resultar en inundaciones aguas abajo de la presa.

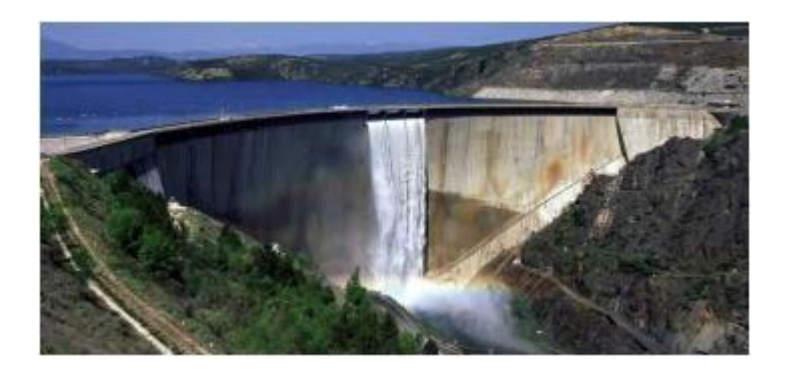

Figura 2. Vertido por coronación en presa Atazar (Fuente: Perez F. 2009)

<span id="page-14-0"></span>El sobrevertido por coronación de presas puede ser una situación no deseada y se busca evitarlo mediante un diseño y una operación adecuados de la presa. Para ello, se dimensionan las estructuras de control del flujo, como vertederos y compuertas, de manera que puedan manejar el caudal máximo esperado y garantizar la seguridad de la presa y las áreas aguas abajo. Actualmente dentro de la normativa internacional los distintos organismos a cargo del diseño y explotación de las presas recomiendan que

se debe evaluar las presas con estas nuevas solicitaciones y que durante una operación de emergencia estás puedan operar con una consideración de sobrevertido.

El estudio y la simulación numérica de la hidráulica del sobrevertido son importantes para comprender y predecir el comportamiento del flujo de agua en estas condiciones y poder tomar las medidas adecuadas para minimizar los riesgos asociados.

#### <span id="page-15-0"></span>**Tipos de Flujo**

#### **a) Flujo laminar**

El flujo laminar se refiere a un tipo de flujo en el cual las partículas fluidas se desplazan en capas paralelas ordenadas y sin interrupciones. En este tipo de flujo, las velocidades y las direcciones del flujo son consistentes en todo momento y lugar, sin fluctuaciones significativas. El flujo laminar se caracteriza por una baja turbulencia y una transferencia de cantidad de movimiento, calor y masa dominada principalmente por las fuerzas viscosas del fluido. Se produce en condiciones de baja velocidad y números de Reynolds bajos (generalmente menores a 2000), donde las fuerzas viscosas son más dominantes que las fuerzas inerciales.

#### **b) Flujo turbulento**

El flujo turbulento es un régimen de flujo en el cual se presentan altas fluctuaciones aleatorias en velocidad, presión y dirección, con la formación de estructuras turbulentas como remolinos y vórtices. Se caracteriza por la presencia de cascadas de energía a diferentes escalas espaciales y temporales, lo que resulta en una mayor mezcla y difusión de propiedades físicas. Este tipo de flujo se produce en condiciones de alta velocidad, números de Reynolds elevados (generalmente mayores a 4000) y geometrías complejas, donde las fuerzas inerciales predominan sobre las fuerzasviscosas.

## <span id="page-15-1"></span>**1.2. Aireación de chorros**

Para hablar de aireación de chorros de vertido libre, es necesario definir este término e incorporar un esquema que represente este proceso (ver figura 3).

La aireación de chorros se refiere al proceso de incorporación de aire en un flujo de chorro líquido, resultando en la formación de burbujas o gotas de aire dispersas en el líquido. Esto ocurre debido a la fragmentación del chorro en pequeñas estructuras que permiten la mezcla aire-líquido. Es un fenómeno relevante en aplicaciones de ingeniería hidráulica y mecánica (como saltos hidráulicos, presas, cuencos de disipación, turbo maquinaria, etc.) y procesos de transferencia de masa y calor.

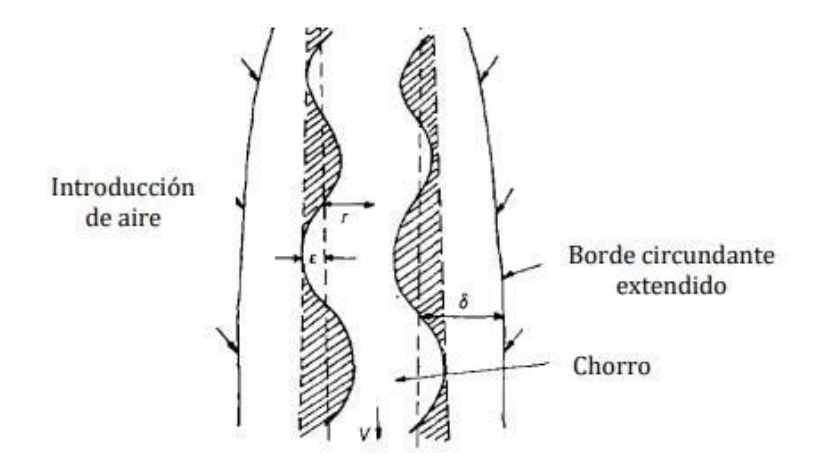

Figura 3. Ondulaciones en un chorro y límite exterior de interfaz agua-aire (Fuente: Ortega, 2022)

<span id="page-16-1"></span>De la definición del término anterior, nace el concepto de mezcla agua-aire, que para fines de este estudio se establecerá de la siguiente manera:

#### <span id="page-16-0"></span>**Flujo bifásico**

Un flujo bifásico implica el movimiento simultáneo de dos fases, como líquido-gas o sólido-líquido, dentro de un sistema.

Además, se describen brevemente otros términos que servirán de base para el desarrollo de la metodología de esta investigación y análisis de resultados.

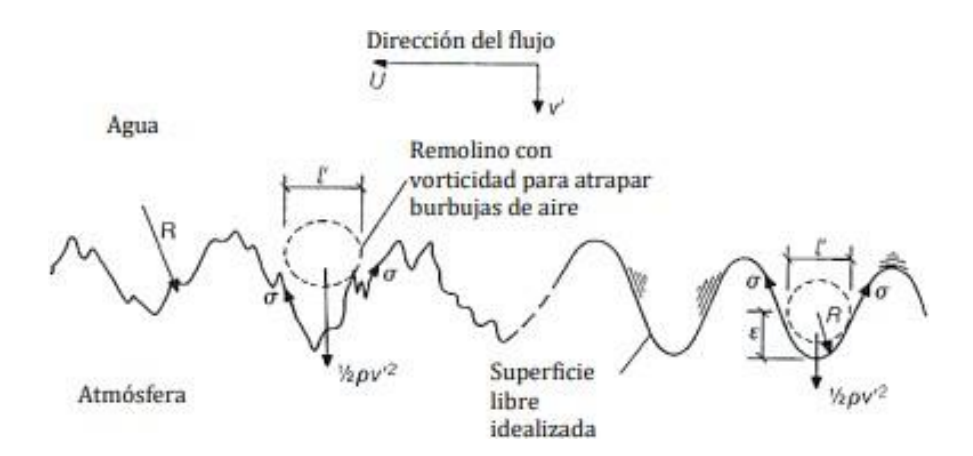

<span id="page-16-2"></span>Figura 4. Parámetros físicos en las ondulaciones de la superficie libre (Fuente: Ortega, 2022)

#### <span id="page-17-0"></span>**1.3. Análisis CFD**

El análisis CFD o Dinámica de Fluidos Computacional por sus siglas en inglés, es una técnica de simulación numérica para estudiar y predecir el comportamiento de los fluidos, de las siguientes características:

- − Utiliza las ecuaciones de conservación de masa, momentum y energía.
- − Se crea un modelo computacional del dominio de flujo y se aplica una discretización en una malla numérica.
- − Permite visualizar y analizar características del flujo como velocidades, presiones y perfiles de turbulencia.
- − Proporciona una alternativa más rápida y económica que los enfoques experimentales tradicionales.

La base teórica para la simulación numérica de fluidos utilizando el método de Dinámica de Fluidos Computacional (CFD) son las ecuaciones de Navier-Stokes. El objetivo del CFD es resolver de manera numérica las ecuaciones de Navier-Stokes para obtener una aproximación de las características del flujo en un dominio dado.

Para aplicar las ecuaciones de Navier-Stokes en el CFD, es necesario discretizar el dominio de estudio en una malla o rejilla computacional. Esta malla divide el dominio en celdas o elementos más pequeños, y en cada uno de ellos se estima una solución aproximada de las variables de flujo, como velocidad, presión y otros campos asociados.

A continuación, se aplican métodos numéricos, como el método de volúmenes finitos, para discretizar las ecuaciones de Navier-Stokes en cada celda de la malla. Esto implica aproximar los términos de derivadas parciales mediante diferencias finitas y resolver un sistema de ecuaciones algebraicas resultante.

El sistema de ecuaciones discretizadas se resuelve iterativamente utilizando técnicas numéricas, como el método de relajación, Gauss-Seidel o el método de Jacobiano linealizado, hasta que se alcanza una solución convergente que cumple con ciertos criterios de convergencia establecidos.

Una vez que se resuelven las ecuaciones de Navier-Stokes, se obtienen los campos de velocidad, presión y otras propiedades del flujo en todo el dominio. Estos resultados pueden utilizarse para analizar y visualizar características del flujo, como perfiles de velocidad, distribución de presiones, trayectorias de partículas, entre otros.

Las ecuaciones de Navier-Stokes en las condiciones de frontera en CFD describen cómo se deben especificar las condiciones en los límites del dominio para resolver el

flujo de fluido. Cada parte de las ecuaciones de Navier-Stokes tiene una interpretación específica en términos de las condiciones (más comunes) de frontera en CFD:

a) Conservación de la masa:

En los límites del dominio, se pueden especificar condiciones de flujo entrante o saliente, donde se define la densidad y la velocidad del fluido.

Para las paredes sólidas, se aplican condiciones de no deslizamiento, donde la velocidad en la interfaz entre el fluido y la pared se considera igual a la velocidad de la pared.

b) Conservación del momentum:

Presión: En los límites del dominio, se deben especificar las condiciones de presión para definir el comportamiento del flujo. Esto puede incluir la especificación de una presión constante, una variación de presión conocida o un gradiente de presión.

Viscosidad: En las paredes sólidas, se aplican condiciones de no deslizamiento, lo que significa que la velocidad del fluido en la interfaz con la pared es igual a la velocidad de la pared.

Gravedad: Si hay una fuerza gravitacional presente, se considera en las ecuaciones de Navier-Stokes y puede ser especificada como una condición de frontera.

Para un flujo bidimensional en coordenadas cartesianas, las ecuaciones de Navier-Stokes se expresan de la siguiente manera:

Conservación de la masa:

$$
\frac{\partial \rho}{\partial t} + \frac{\partial (\rho u)}{\partial x} + \frac{\partial (\rho v)}{\partial y} = 0
$$

Conservación del momentum en la dirección x:

$$
\frac{\partial(\rho u)}{\partial t} + \frac{\partial(\rho u)^2}{\partial x} + \frac{\partial(\rho uv)}{\partial y} = \mu \left( \frac{\partial^2 u}{\partial x^2} + \frac{\partial^2 u}{\partial y^2} \right) + \rho g x
$$

Conservación del momentum en la dirección y:

$$
\frac{\partial(\rho y)}{\partial t} + \frac{\partial(\rho u v)}{\partial x} + \frac{\partial(\rho v)^2}{\partial y} + \frac{\partial p}{\partial y} + \mu \left( \frac{\partial^2 v}{\partial x^2} + \frac{\partial^2 v}{\partial y^2} \right) + \rho g y
$$

## Donde: *ρ* es la densidad del fluido. *t* es el tiempo. *u* y *v* son las componentes de la velocidad en las direcciones x e y, respectivamente. *p* es la presión del fluido. *μ* es la viscosidad dinámica del fluido. *g* = (gx, gy) es el vector de aceleración gravitacional.

*∂/∂t* es la derivada parcial respecto al tiempo.

*∂/∂x* y *∂/∂y* son las derivadas parciales respecto a las coordenadas x e y, respectivamente.

*∂^2/∂x^2* y *∂^2/∂y^2* son las segundas derivadas parciales respecto a las coordenadas x e y, respectivamente.

#### <span id="page-19-0"></span>**Velocidad de deslizamiento**

Descrita en la metodología de este estudio como "slip Velocity" de Manninen, es una correlación empírica utilizada en la dinámica de fluidos computacional o CFD para modelar el comportamiento del flujo en regímenes de burbujas dispersas en un medio continuo. La correlación se basa en datos experimentales y se aplica en la modelación de flujos multifásicos para simular la interacción entre las fases gaseosa y líquida.

#### <span id="page-19-1"></span>**Coeficiente de arrastre**

Descrito en la metodología de este estudio como "Drag Coefficient" Schiller-Naumann proporciona una relación entre el coeficiente de arrastre de una partícula y su número de Reynolds, que es una medida de la relación entre las fuerzas inerciales y las fuerzas viscosas en el flujo. La correlación tiene en cuenta la forma y la rugosidad de la partícula, y es aplicable en un rango amplio de números de Reynolds.

Es importante tener en cuenta que el coeficiente de arrastre de Schiller-Naumann es solamente una aproximación, por lo que su precisión varía dependiendo de las condiciones específicas del flujo y las características de las partículas y el fluido. Su uso es común en la simulación de flujos multifásicos, como la dispersión de partículas en gases o líquidos, donde se busca estimar de manera más precisa las fuerzas de arrastre que actúan sobre las partículas.

#### <span id="page-19-2"></span>**Mallado**

Una malla (o rejilla) es una estructura discreta que divide el dominio de estudio en celdas o elementos más pequeños (ver figura 5). Estas mallas se utilizan para aproximar el flujo de fluido y resolver las ecuaciones de Navier-Stokes de manera numérica.

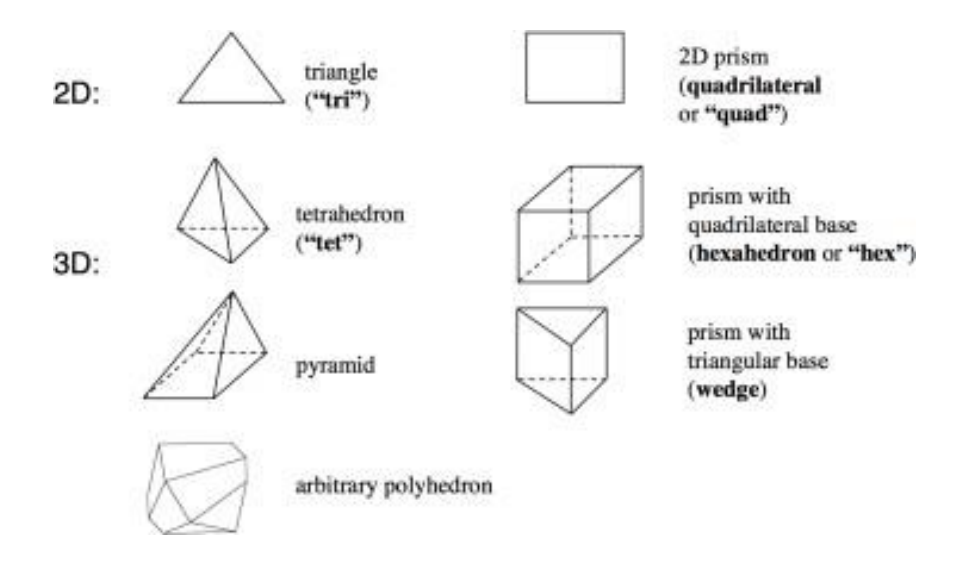

Figura 5. Tipos de elementos en una malla (Fuente: https://core.ac.uk/download/pdf/81577803.pdf)

<span id="page-20-0"></span>Existen diferentes tipos de mallas utilizadas en CFD (ver figura 6), y la elección de la malla adecuada depende del tipo de problema y las características del flujo:

## •Consisten en celdas rectangulares o hexagonales que se alinean de manera regular en el dominio. •Son fáciles de generar y computacionalmente eficientes para problemas con geometrías simples y simétricas. •Están formadas por celdas de diferentes formas y tamaños, lo que permite una mayor flexibilidad en la representación de geometrías complejas •Son especialmente útiles para problemas con geometrías irregulares o con detalles finos. **Malla estructurada Malla no estructurada**

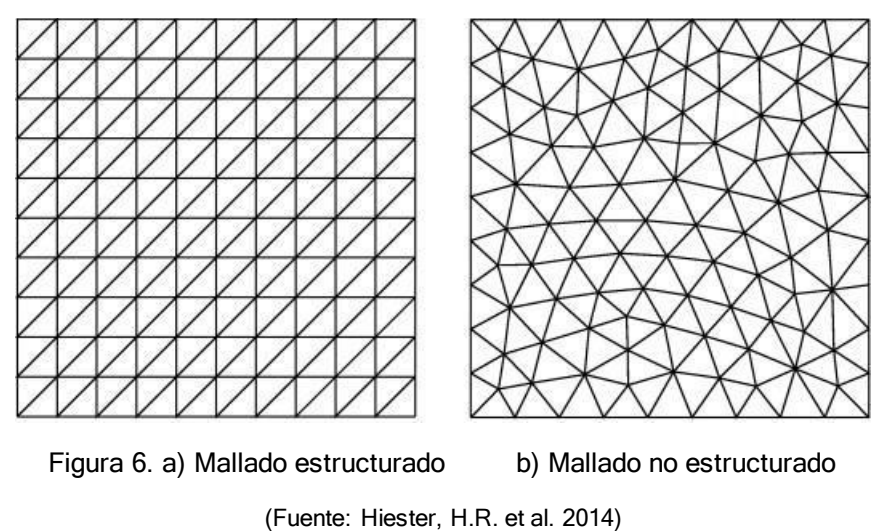

<span id="page-21-1"></span>Una malla de buena calidad es crucial en CFD, ya que afecta la precisión y la eficiencia de la simulación. Una malla fina y densa captura mejor los detalles del flujo, pero también aumenta la carga computacional.

#### <span id="page-21-0"></span>**Método de discretización con volúmenes finitos**

El método de volúmenes finitos es una técnica numérica utilizada para resolver ecuaciones diferenciales parciales en ecuaciones algebraicas, seleccionando métodos de aproximación de variables en los elementos y relacionándolas con los valores de las variables en las caras y en otros elementos (ver figura 7); como las ecuaciones de conservación en problemas de flujo de fluidos.

Se utiliza principalmente por las siguientes razones:

- − Conservación de masa, momentum y energía: El método de volúmenes finitos se basa en las ecuaciones de conservación, lo que garantiza la conservación precisa de estas cantidades físicas importantes durante la discretización y la resolución numérica.
- − Flexibilidad para geometrías complejas: El método de volúmenes finitos puede manejar de manera eficiente geometrías tridimensionales complejas y superficies irregulares, lo que lo hace adecuado para una amplia gama de problemas de ingeniería.
- − Condiciones de contorno arbitrarias: Permite la inclusión de condiciones de contorno arbitrarias, lo que proporciona una mayor flexibilidad para simular situaciones de la vida real y adaptarse a diferentes escenarios.
- − Conservación de propiedades locales: El método de volúmenes finitos conserva las propiedades locales en cada celda, lo que permite una representación

precisa de gradientes espaciales y cambios abruptos en el flujo o las propiedades físicas.

- − Captura de efectos de transporte y difusión: El método de volúmenes finitos es capaz de capturar efectos de transporte y difusión, lo que es esencial para el análisis de fenómenos complejos como la turbulencia, la convección y la transferencia de calor.
- − Aproximación precisa de las ecuaciones: Mediante una discretización adecuada y una elección de esquemas numéricos, el método de volúmenes finitos puede proporcionar una aproximación precisa de las ecuaciones diferenciales parciales, lo que resulta en resultados confiables y precisos.

En resumen, el método de volúmenes finitos se utiliza debido a su capacidad para conservar cantidades físicas importantes, su flexibilidad para lidiar con geometrías complejas, su capacidad para manejar condiciones de contorno arbitrarias y su capacidad para capturar efectos de transporte y difusión de manera precisa. Estas características hacen que sea una herramienta valiosa en la simulación y el análisis numérico de problemas de flujo de fluidos.

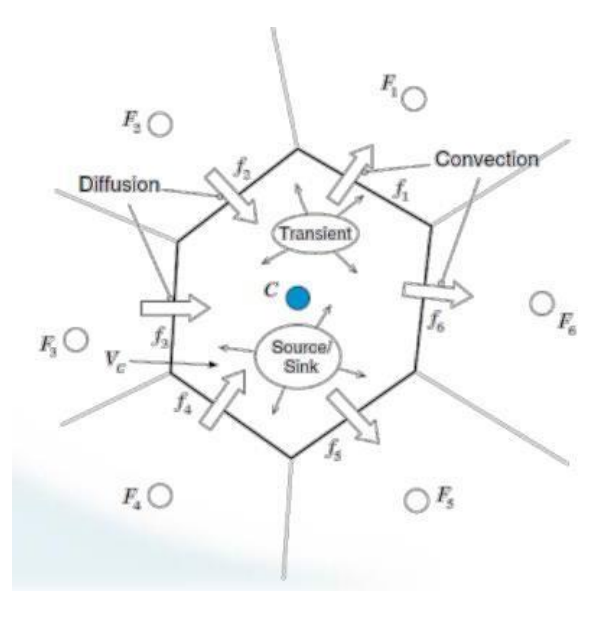

<span id="page-22-1"></span>Figura 7. Integración de los flujos en las caras de los elementos (Fuente: https://cimec.org.ar/foswiki/pub/Main/Cimec/CursoHPCCYTEDSalto2019/3\_Vol%C3%BAmenes%20finitos .pdf)

#### <span id="page-22-0"></span>**Ecuación General de Transporte**

El punto de partida del método de volúmenes finitos es la descomposición del dominio en pequeños volúmenes de control (*Vc*), para después describir las ecuaciones de conservación en su forma integral para cada volumen.

"En este proceso el teorema de la divergencia de Gauss se utiliza para convertir integrales de volumen sobre operadores de divergencia y gradiente a integrales de superficie, como la ecuación de transporte:" (https:/[/www.esss.co/es/blog/el-metodo-de](http://www.esss.co/es/blog/el-metodo-de-)volumenes-finitos/)

$$
\frac{\partial \rho \emptyset}{\partial t} + \nabla \cdot (\rho V \emptyset) = \nabla \cdot (\Gamma \nabla \emptyset) + Q_{\emptyset}
$$

Resultando:

$$
\frac{\partial}{\partial t} \int_{V_c} \rho \varphi dS + \oint_{V_c} \rho V \varphi \cdot dA = \oint_{V_c} \Gamma \nabla \varphi \cdot dS + \int_{V_c} Q_{\varphi} dV
$$

Donde,  $\emptyset$  es la variable que se transporta a través de un medio llamado densidad  $\rho$ , el cual tiene una constante de difusión *Γ*, misma que se mueve con velocidad *V* y término fuente  $Q_{\phi}$ 

#### <span id="page-23-0"></span>**Modelos de Turbulencia**

La elección del modelo de turbulencia depende de la naturaleza del flujo, los recursos computacionales disponibles y los objetivos de la simulación. Cada modelo tiene sus ventajas y limitaciones, y es importante seleccionar el modelo más apropiado para obtener resultados precisos y confiables en la simulación de fluidos turbulentos.

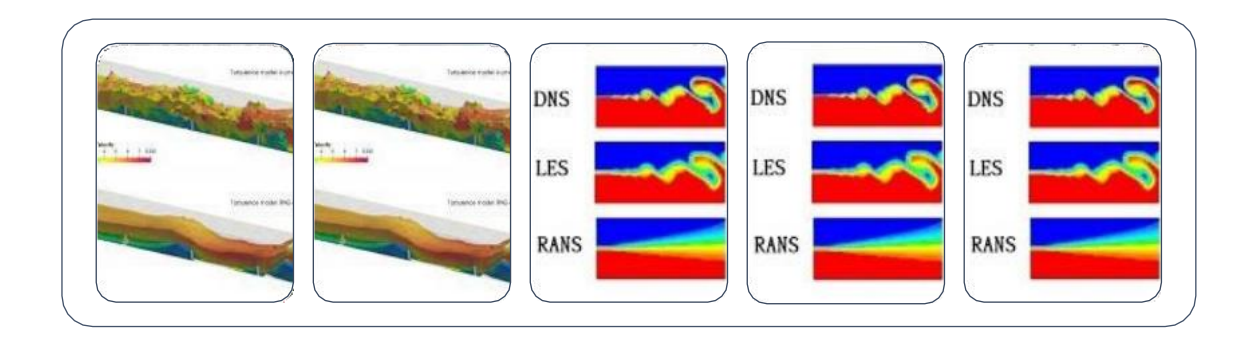

| <b>K-epsilon</b>                                                                                                    | K-omega                                                                                                    | <b>RANS</b>                                                                                                    | <b>LES</b>                                                                                                    | <b>DNS</b>                                                                                                    |
|----------------------------------------------------------------------------------------------------|----------------------------------------------------------------------------------------------------|----------------------------------------------------------------------------------------------------|----------------------------------------------------------------------------------------------------|----------------------------------------------------------------------------------------------------|
| Resuelve<br>dos<br>ecuaciones<br>de<br>transporte:<br>Tanto para<br>la energía<br>cinética<br>turbulenta<br>$(k)$ como<br>para la tasa<br>de<br>disipación<br>de energía<br>turbulenta<br>(epsilon). | Utiliza la<br>energía<br>específica<br>turbulenta<br>$(k)$ y la<br>frecuencia<br>específica<br>de<br>disipación<br>turbulenta<br>(omega). Es<br>especialmen<br>te efectivo<br>en flujos con<br>alta<br>gradiente de<br>velocidad o<br>flujos con<br>separación. | Relacionan<br>los.<br>esfuerzos de<br>Reynolds<br>con las<br>propiedades<br>del flujo. Los<br>modelos<br>RANS más<br>utilizados<br>incluyen k-<br>epsilon, k-<br>omega y<br>modelos<br>basados en<br>el esfuerzo<br>de<br>Reynolds. | Resuelve<br>directamente<br>las grandes<br>estructuras<br>turbulentas<br>del flujo y se<br>modelan las<br>estructuras<br>más<br>pequeñas a<br>través de un<br>modelo<br>submalla | Resuelve las<br>ecuaciones<br>de Navier-<br>Stokes de<br>manera<br>completame<br>nte explícita,<br>sın<br>necesidad<br>de modelos<br>de<br>turbulencia.<br>Flujos de<br>baja<br>velocidad |

Figura 8. Modelos de turbulencia y sus principales características (Fuente: Propia)

## <span id="page-24-1"></span><span id="page-24-0"></span>**1.4. Modelo de turbulencia "***k-epsilon* **realizable" en Ansys Fluent (académico)**

El modelo de turbulencia k-epsilon realizable (Shih, T. H., et al. 1995), es un modelo ampliamente utilizado en la simulación numérica de flujos turbulentos. Se basa en la resolución de dos ecuaciones diferenciales parciales adicionales, una para la energía cinética turbulenta *(k*) y otra para la disipación turbulenta (*épsilon* ).

En este modelo, la ecuación para *k* representa la energía cinética turbulenta y su transporte en el flujo, mientras que la ecuación para  $\varepsilon$  describe la tasa de disipación de esta energía. Estas ecuaciones son cerradas por términos de producción y disipación,

que dependen de las propiedades del flujo y de las propiedades físicas del modelo en sí.

El término "realizable" se refiere a una mejora introducida en la ecuación de disipación (variable  $\varepsilon$ ) para hacerla más precisa y realista. Esta mejora se basa en la consideración de la restricción física de que la disipación turbulenta no puede ser mayor que la energía cinética turbulenta. Por lo tanto, se modifica la ecuación de disipación para satisfacer esta restricción y asegurar resultados más realistas.

En resumen, el modelo de turbulencia *k-epsilon* realizable, utiliza ecuaciones adicionales para representar la energía cinética turbulenta y su disipación en el flujo. La mejora "realizable" en la ecuación de disipación garantiza que la disipación turbulenta no supere la energía cinética turbulenta. Este modelo es ampliamente utilizado en simulaciones CFD para capturar de manera precisa y realista los fenómenos turbulentos en diferentes aplicaciones de ingeniería.

#### <span id="page-25-0"></span>**Descripción del software Ansys Fluent (Académico).**

ANSYS Fluent versión académica es un programa de simulación de dinámica de fluidos computacional (CFD, por sus siglas en inglés) desarrollado por ANSYS Inc. Es ampliamente utilizado en la industria y la investigación para resolver problemas complejos relacionados con el flujo de fluidos, la transferencia de calor y la interacción fluido-estructura.

A continuación, se proporciona información sobre cómo se utiliza ANSYS Fluent en el análisis de flujo de fluidos:

**1.- Pre procesamiento:** ANSYS Fluent permite crear o importar geometrías tridimensionales de los dominios de flujo, definir las condiciones de frontera, como velocidades, presiones, temperaturas y perfiles de turbulencia. También permite generar una malla adecuada para el dominio, utilizando las herramientas de generación de mallas de Fluent.

**2.- Selección de modelos físicos y numéricos:** ANSYS Fluent ofrece una amplia gama de modelos físicos y numéricos para simular diferentes tipos de flujos de fluidos. Este programa de simulación de dinámica de fluidos computacional, permite seleccionar modelos de turbulencia, como el modelo *k-épsilon* o el modelo k-omega, los cuales permiten representar la turbulencia de manera aproximada.

Otra de sus ventajas, es la elección de entre diferentes esquemas numéricos para resolver las ecuaciones de conservación.

**3.- Resolución del flujo:** Una vez que se ha definido la geometría, las condiciones de frontera y los modelos, ANSYS Fluent utiliza el método de los volúmenes finitos para discretizar las ecuaciones de conservación de masa, momentum y energía en la malla. Luego, resuelve iterativamente estas ecuaciones para obtener las soluciones del flujo en el dominio.

**4.- Post procesamiento:** Después de completar la simulación, ANSYS Fluent proporciona herramientas de post-procesamiento para visualizar y analizar los resultados, permitiendo generar gráficos, contornos y vectores de campo para comprender las características del flujo, como la velocidad, la presión, la temperatura, fracción de volumen, energía cinética, etc.

Además, es útil para realizar análisis adicionales, como el cálculo de coeficientes de arrastre o elevación, la evaluación de la eficiencia de intercambiadores de calor, etc.

#### <span id="page-26-0"></span>**1.5. Resumen del estado del arte**

En el campo de la aireación y disipación de energía en chorros de vertido libre, existen numerosos estudios realizados por investigadores en ingeniería hidráulica y ciencias ambientales. Estos estudios se centran en comprender los fenómenos asociados a la interacción entre el chorro de agua y el aire circundante, así como en analizar los mecanismos de disipación de energía en este tipo de flujos. A continuación, mencionamos algunos estudios destacados:

- 1. "Air-water flow in free-falling jets" (1984) por H.A. Einstein y W.C. Perkins: Este estudio experimental investiga la influencia de la aireación en la disipación de energía en chorros de vertido libre. Se analizan los patrones de aireación y las características del flujo en diferentes condiciones.
- 2. Energy dissipation in free falling water jets" (1992) por H. Chanson: Este trabajo examina la disipación de energía en chorros de vertido libre en función de diversos parámetros, como la altura de caída, el diámetro del chorro y la densidad del líquido. Se analizan los mecanismos de disipación de energía, incluyendo la aireación y la formación de estructuras de vórtices.
- 3. "Aeration and energy dissipation in hydraulic jumps" (2005) por H. Chanson: En este estudio, se investiga la aireación y la disipación de energía en saltos hidráulicos, que son un tipo de flujo de vertido libre. Se examinan las características de aireación y los mecanismos de disipación de energía en diferentes configuraciones de saltos hidráulicos.

4. "Energy dissipation in free-surface flows: an experimental study of hydraulic jump and free falling jets" (2015) por A. M. Mateos y J. L. Lara: Este trabajo experimental se centra en el análisis de la disipación de energía en saltos hidráulicos y chorros de vertido libre mediante mediciones de velocidades y perfiles de aireación. Se investigan los factores que influyen en la disipación de energía y se comparan los resultados con modelos teóricos.

Sin embargo, existen estudios más recientes que ofrecen información actualizada sobre la aireación y la disipación de energía en chorros de vertido libre, utilizando enfoques experimentales y numéricos:

- 1. Aeration and energy dissipation in free-falling jets: A numerical study" (2019) por S. Marzooghi y B. Ataie-Ashtiani: Este estudio utiliza simulaciones numéricas para investigar la aireación y la disipación de energía en chorros de vertido libre. Se analizan diferentes configuraciones de chorros y se examinan los efectos de la turbulencia y la interacción aire-agua en la disipación de energía.
- 2. "Experimental investigation of air entrainment and energy dissipation in freefalling hydraulic jumps" (2020) por M. Saadat et al.: En este estudio experimental, se analiza la aireación y la disipación de energía en saltos hidráulicos y chorros de vertido libre. Se utilizan técnicas de medición avanzadas para caracterizar la distribución de aireación y se evalúa la influencia de diferentes parámetros en la disipación de energía.
- 3. "Energy dissipation and air entrainment in hydraulic jumps on rough beds" (2021) por J. Borthwick et al.: Este estudio experimental se enfoca en la disipación de energía y la aireación en saltos hidráulicos que ocurren sobre lechos rugosos. Se investiga cómo la rugosidad del lecho influye en la aireación y la disipación de energía, y se analizan los mecanismos de transferencia de aire en estos flujos.
- 4. "Análisis de la lámina vertiente en el sobrevertido de presas de fábrica" (2022) por P. Ortega: En este estudio, se hace un análisis experimental de la lámina vertiente en chorros rectangulares la cual implica la interacción de varias variables hidrodinámicas que afectan al fenómeno de auto-aireación.

Sobre este último, se toman los resultados obtenidos para realizar la comparación del caso de simulación que a continuación se expondrá, el cual está acorde a la Metodología detallada en el capítulo 2 de este documento.

## <span id="page-28-0"></span>**2. METODOLOGÍA**

La metodología utilizada para el desarrollo de este caso de estudio se divide en tres (3) fases, las cuales se detallan a continuación:

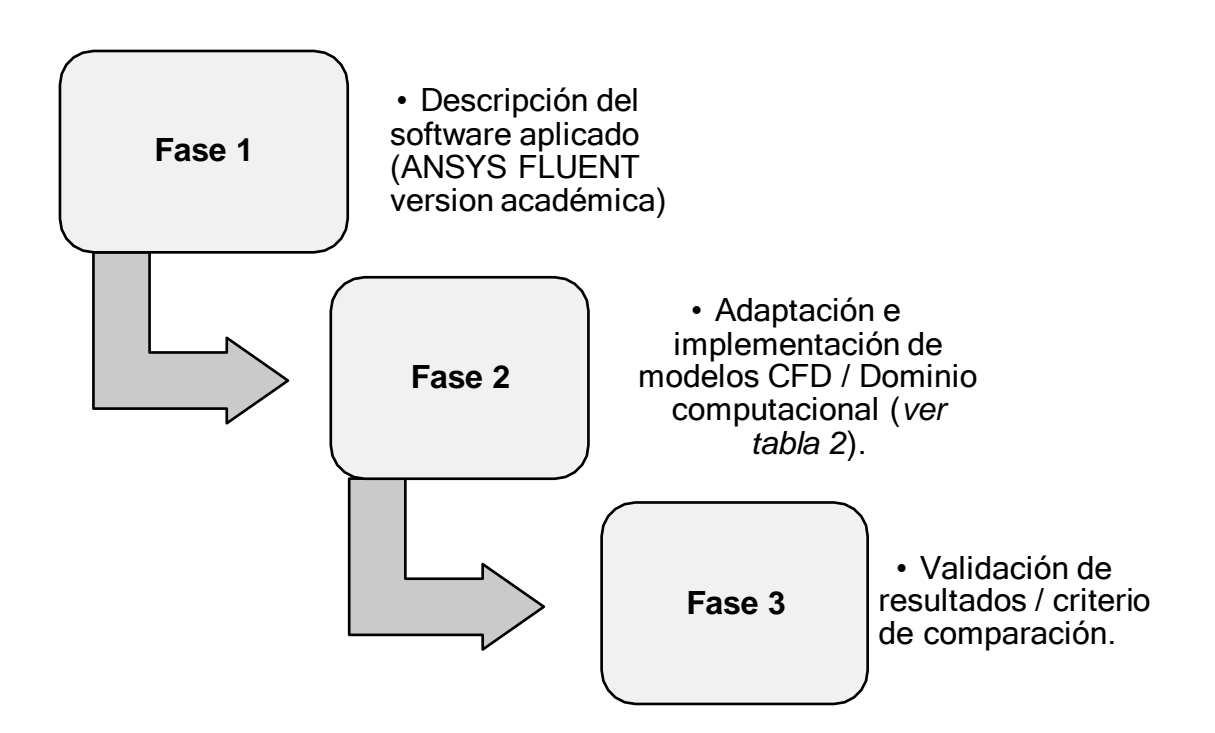

Para el caso de las Fases 2 y 3 se muestra a continuación un diagrama de flujo que profundiza el proceso a seguir para determinar, entre otros aspectos, los objetivos específicos de este proyecto de tesis:

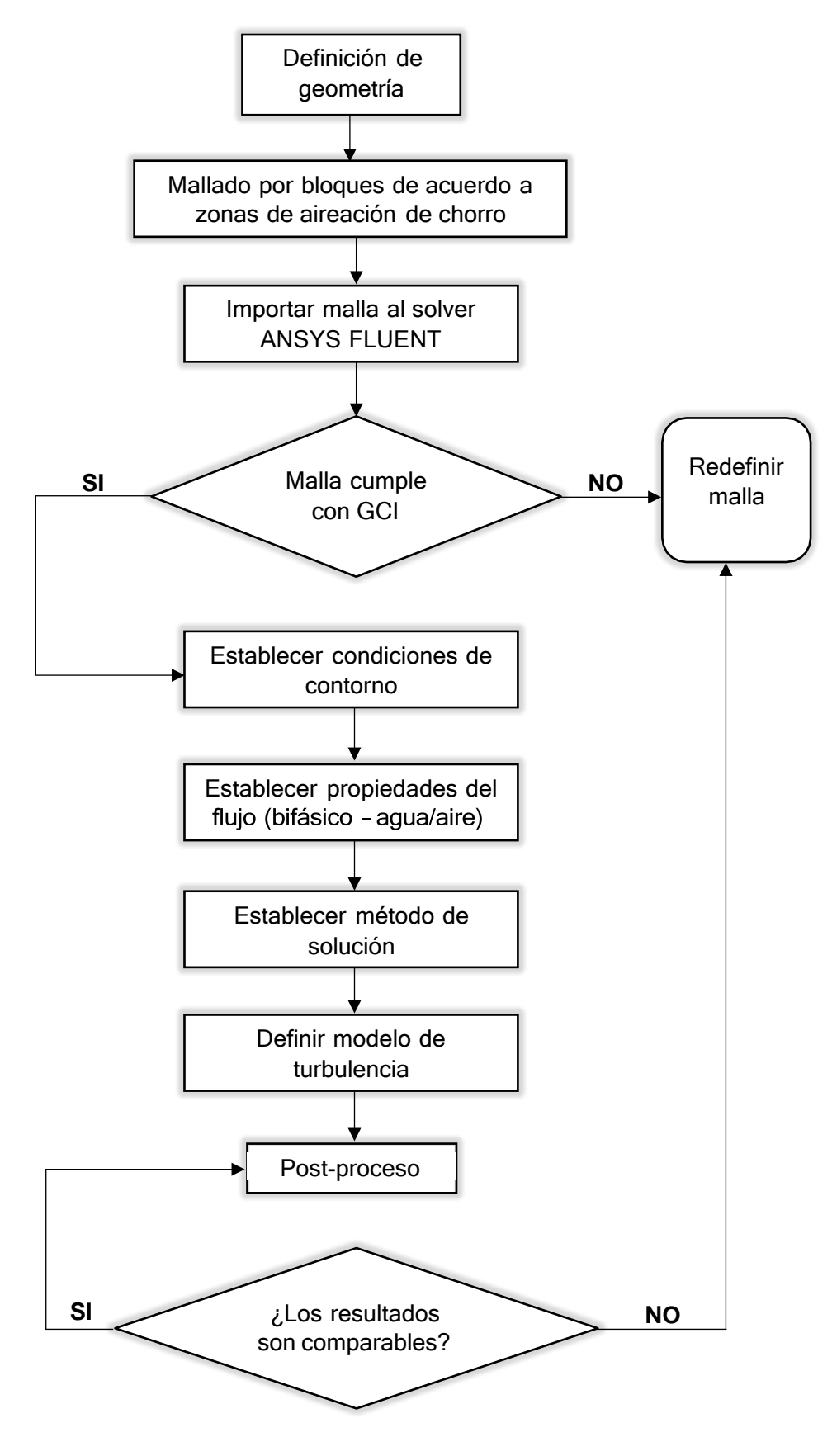

Figura 9. Diagrama de flujo del proceso de simulación CFD (Fuente: Propia)

## <span id="page-30-0"></span>**2.1. Características del modelo numérico**

Los valores que se detallan a continuación, se presentan en función del análisis experimental de la lámina vertiente en chorros rectangulares realizado por Ortega (2022).

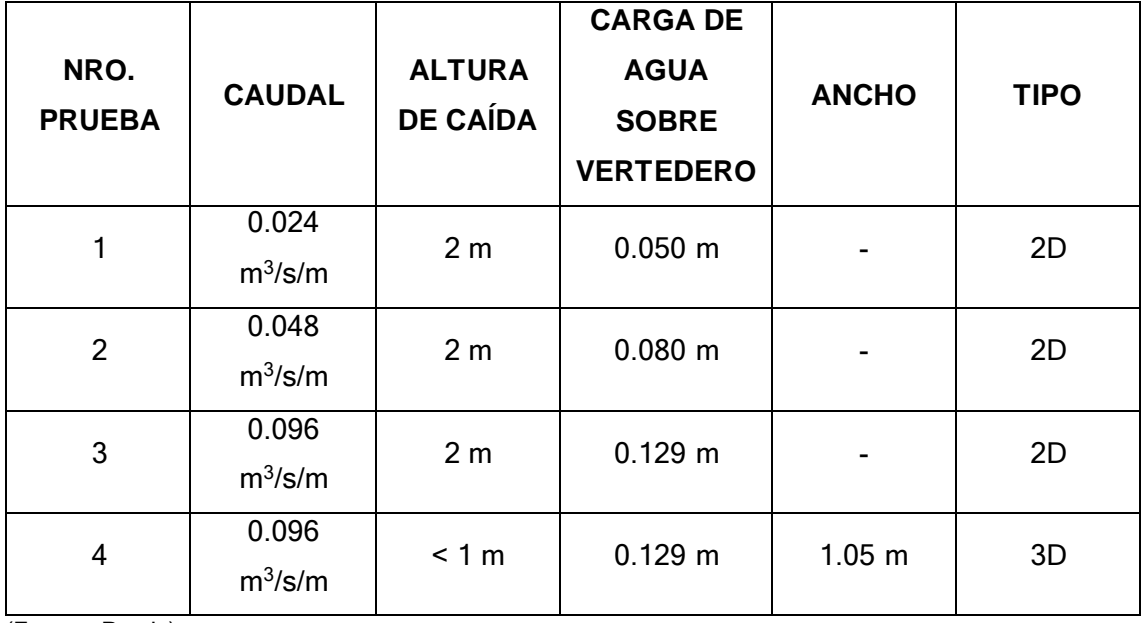

<span id="page-30-1"></span>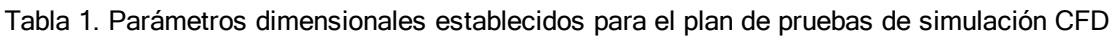

(Fuente: Propia)

Una vez definido el plan de pruebas con determinados caudales, altura y ancho del vertedero; se proceden a determinar las características del modelo CFD que se plantean para alcanzar los objetivos propuestos.

<span id="page-30-2"></span>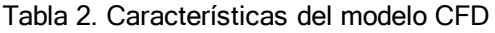

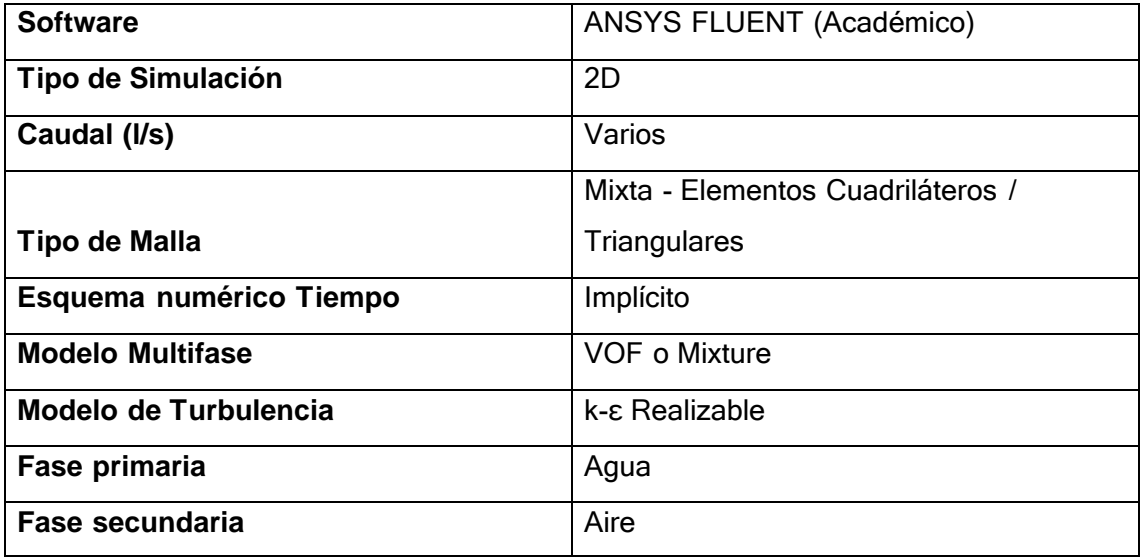

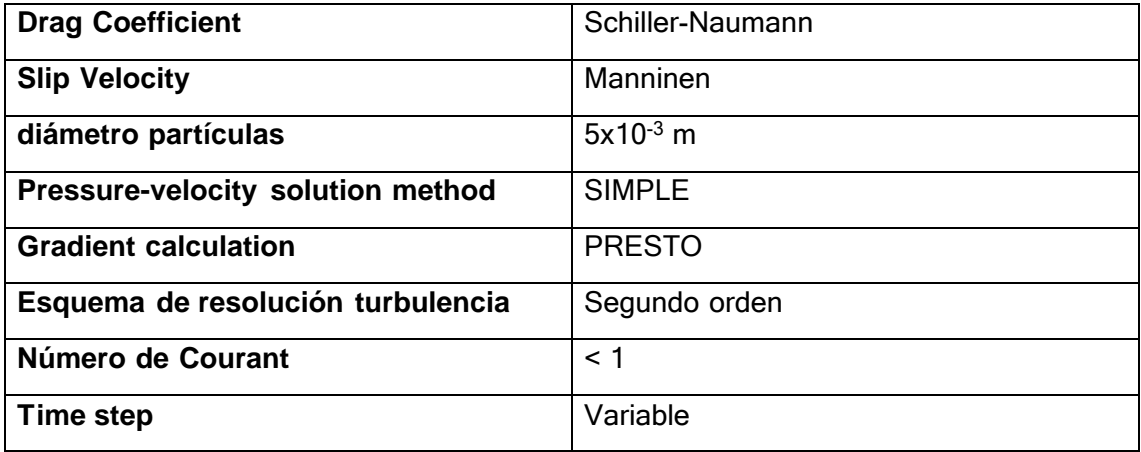

(Fuente: Propia)

## <span id="page-31-0"></span>**2.2. Mallado**

Al tratarse de un aliviadero de vertido libre, se adaptó la geometría de acuerdo al perfil teórico de trayectoria del vertedero, lo cual elimina el mallado en zonas donde el proceso de aireación no tiene efecto, además reduce el consumo computacional a la hora de que la lámina de agua caiga por el vertedero.

Por tal razón se distribuyó un mallado mixto, estructurado de la siguiente manera:

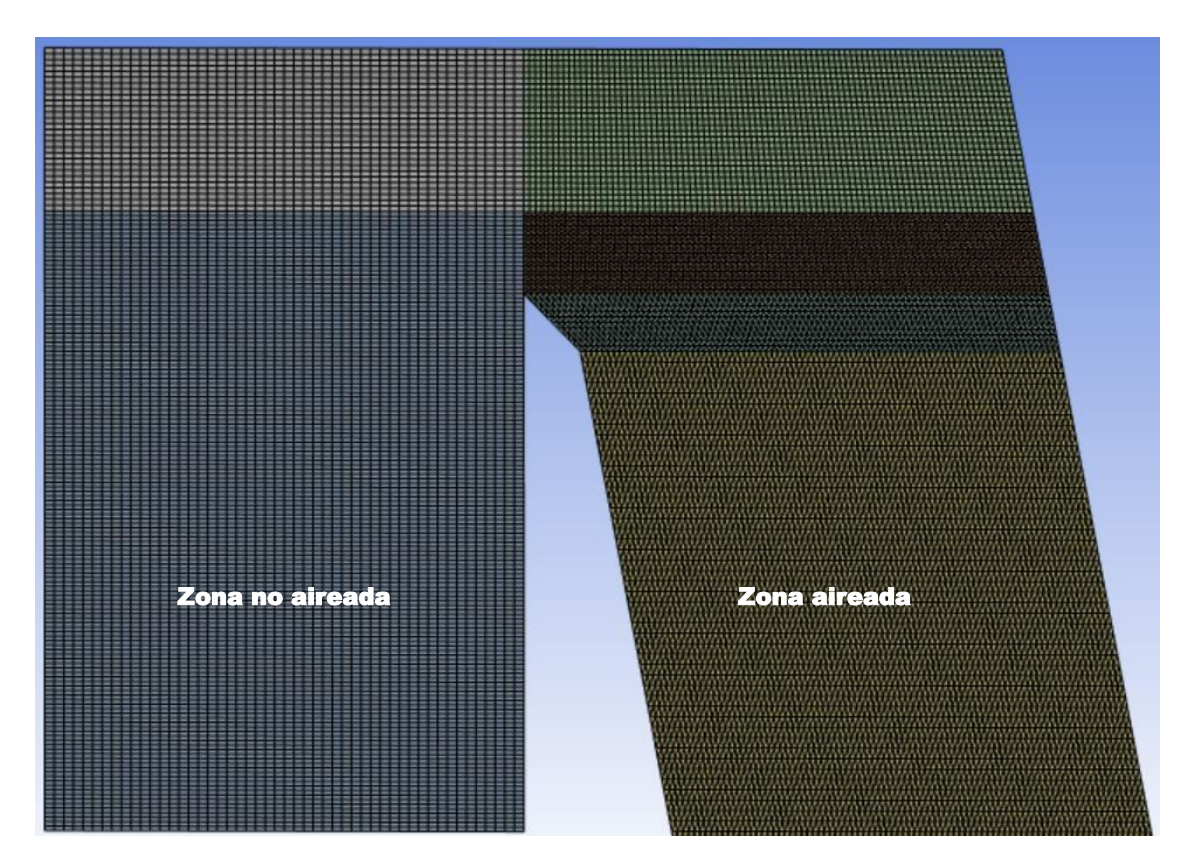

<span id="page-31-1"></span>Figura 10. Malla para aliviadero de vertido libre, 2D (Fuente: propia)

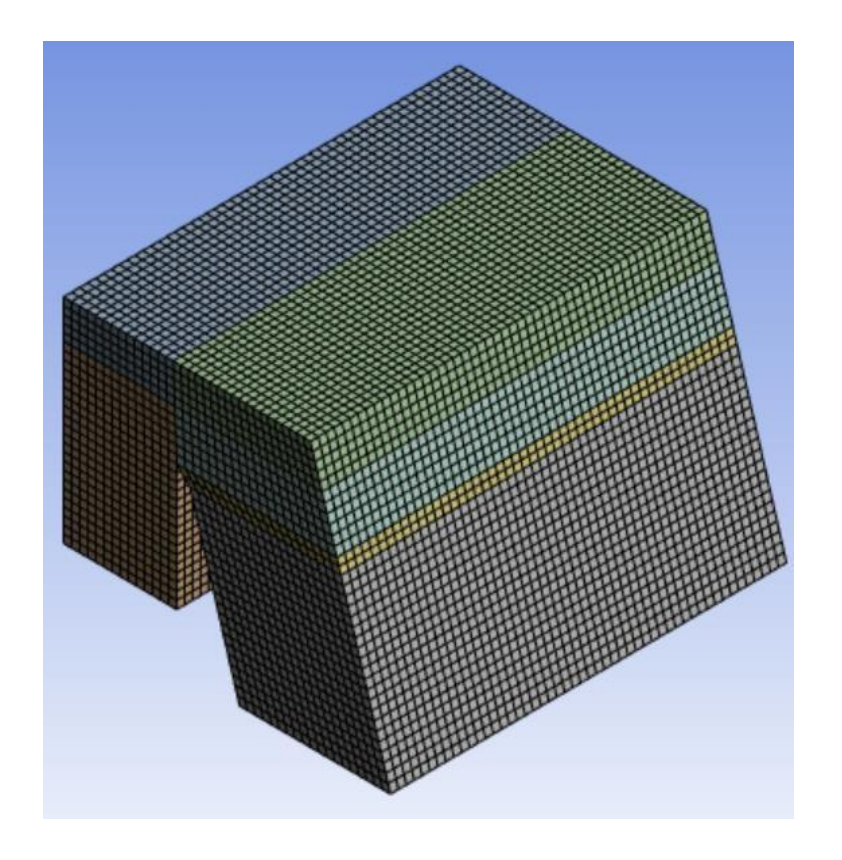

Figura 11. Malla para aliviadero de vertido libre, 3D (Fuente: Propia)

<span id="page-32-1"></span>Para un detalle más amplio del número y tamaño de elementos utilizado en cada ensayo del plan de pruebas de simulaciones, se verificará en el siguiente capítulo de acuerdo a los resultados obtenidos.

#### <span id="page-32-0"></span>**Determinación de calidad de malla**

Luego de verificar aspectos importantes que determinan la calidad de malla, como por ejemplo la calidad de los elementos, mismo que son cercanos a 1, se realiza la determinación del índice de convergencia de malla (GCI):

$$
GCI = \frac{F_s|\varepsilon|}{r^p - 1}
$$

Donde:

 $\overline{F}_{\mathcal{S}}$ : Factor de seguridad

 $\varepsilon$ : Error relativo

p: Orden de convergencia

 $r$ : Relación de refinamiento de la malla

En nuestro caso, hemos determinado un factor de seguridad Fs=1.25 ya que utilizaremos resultados de 3 o más mallas para realizar la comparación, de acuerdo a lo que indica el *Examining Spatial (Grid) Convergence* de la NASA, NPARC Alliance CFD Verification and Validation Web Site.

Es importante que cada nivel de mallado produzca soluciones que estén en el rango asintótico de convergencia para la solución calculada. Esto se puede verificar observando dos valores de *GCI* calculados en tres mallas:

 $GCI_{23} = r_p GCI_{12}$ 

## <span id="page-33-0"></span>**2.3. Comparación de resultados**

El modelo numérico será comparado en contraste a trabajos experimentales (Ortega P., 2022), previo a una convergencia de mallado óptimo y análisis de modelos de turbulencia que ajusten al fenómeno.

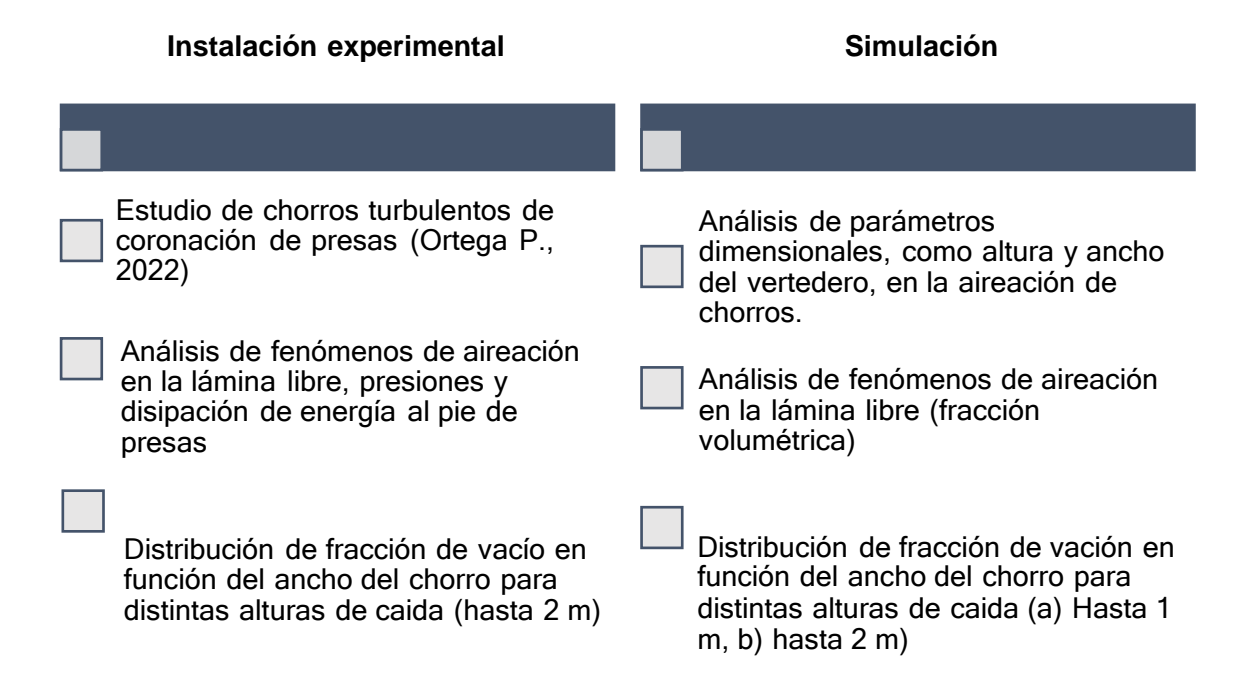

## <span id="page-34-0"></span>**3. RESULTADOS Y DISCUSIÓN**

## <span id="page-34-1"></span>**3.1. Resultados**

A continuación, se detallan los resultados obtenidos, acorde a los parámetros dimensionales correspondiente a cada caso de caída de chorros rectangulares turbulentos de vertido libre por coronación de presas, a distintos caudales y alturas:

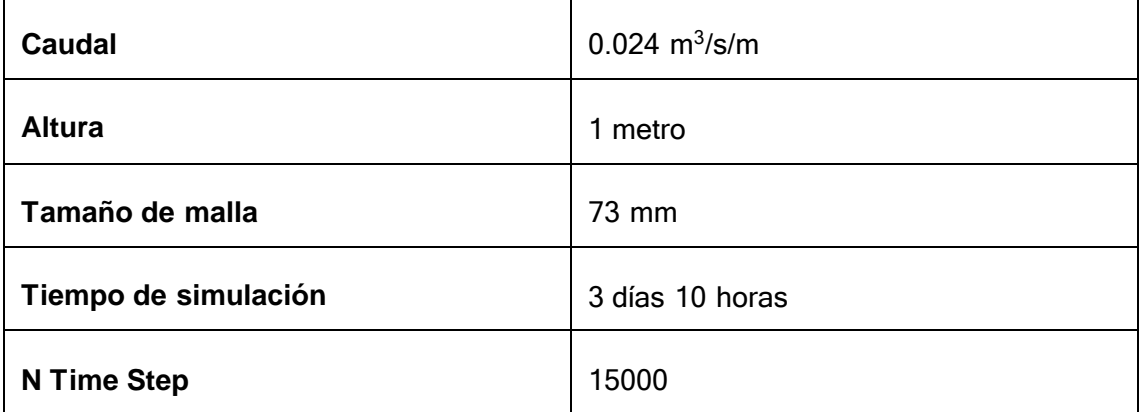

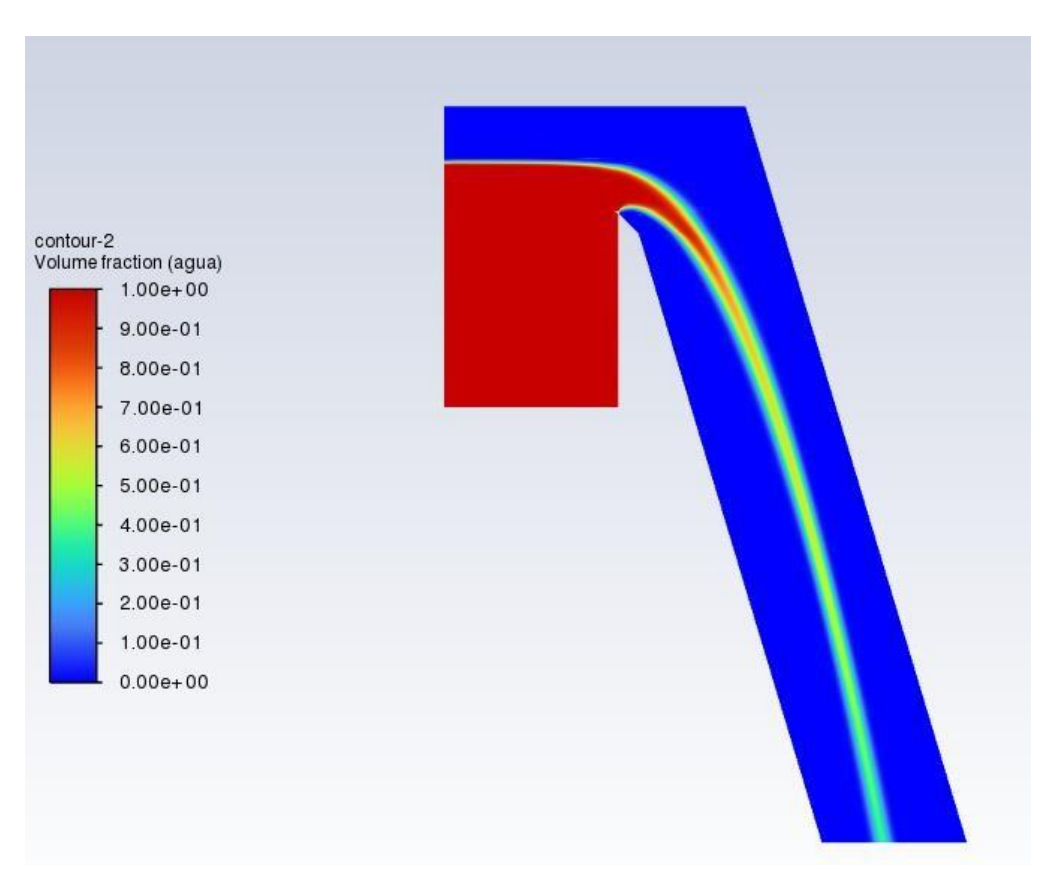

Figura 12. Fracción volumétrica de chorro rectangular de caída libre; q=0.024 m<sup>3</sup> /s/m, h=1m

(Fuente: Propia)

#### Determinación del *GCI*:

<span id="page-35-0"></span>Tabla 3. Resultados de velocidad de acuerdo al tamaño de elemento de malla analizada, q=0.024 m<sup>3</sup> /s/m; h=1 m

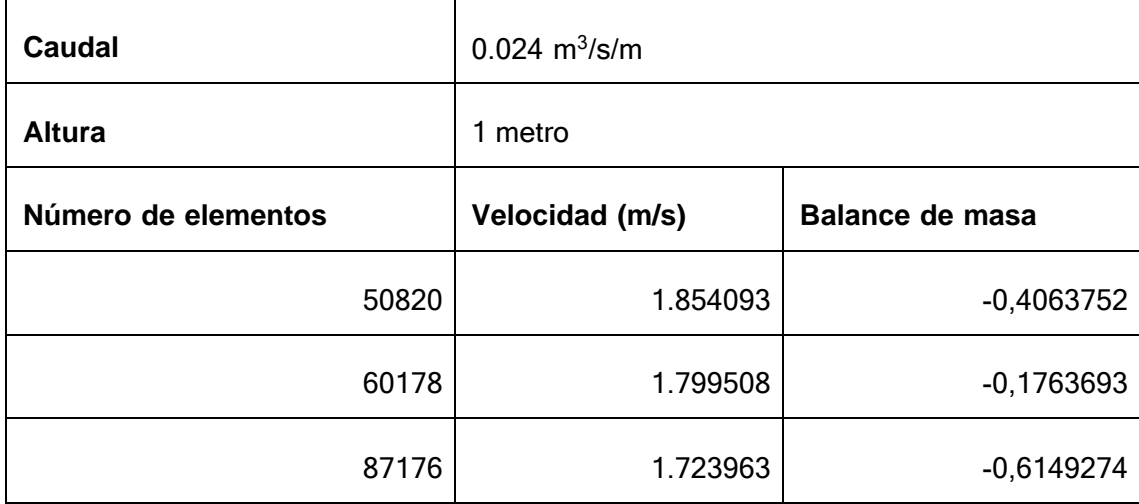

(Fuente: Propia)

Ejemplo de cálculo:

$$
p = \ln[(1.723963 - 1.799508)/(1.799508 - 1.854093)] / \ln(2) = 0.46883172
$$

 $V_0 = 1.854093 +$ 1.854093 − 1.799508  $\frac{2^{0.46883172} - 1}{2^{0.46883172} - 1} = 1.9962458$ 

 $GCI_{12} = 1.25$ 1.854093 − 1.799508  $\frac{1}{1.854093}$  | /(2<sup>0.46883172</sup> - 1)100% = 9.5837141%

$$
GCI_{23} = 1.25 \left. \right| \frac{1.799508 - 1.723963}{1.799508} \left/ \left/ \left( 2^{0.46883172} - 1 \right) 100\% \right. = 13.666081\%
$$

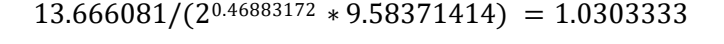

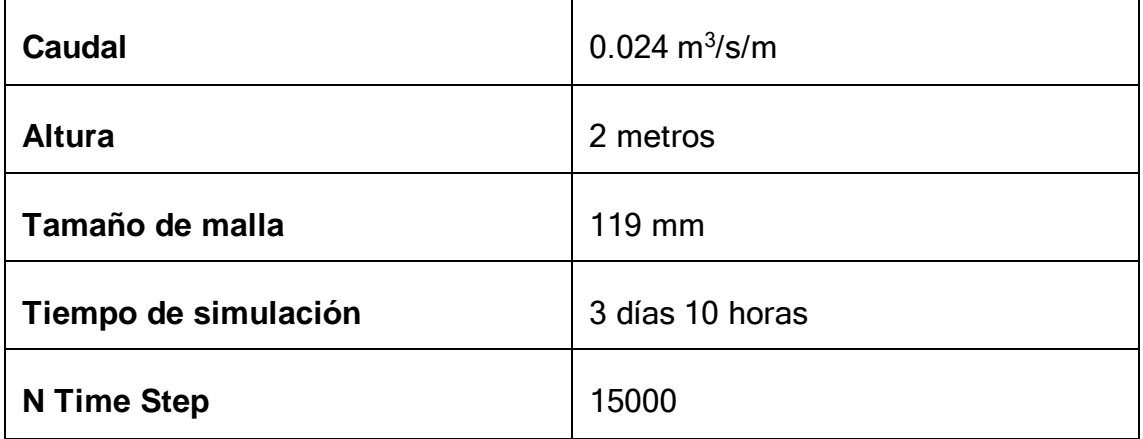

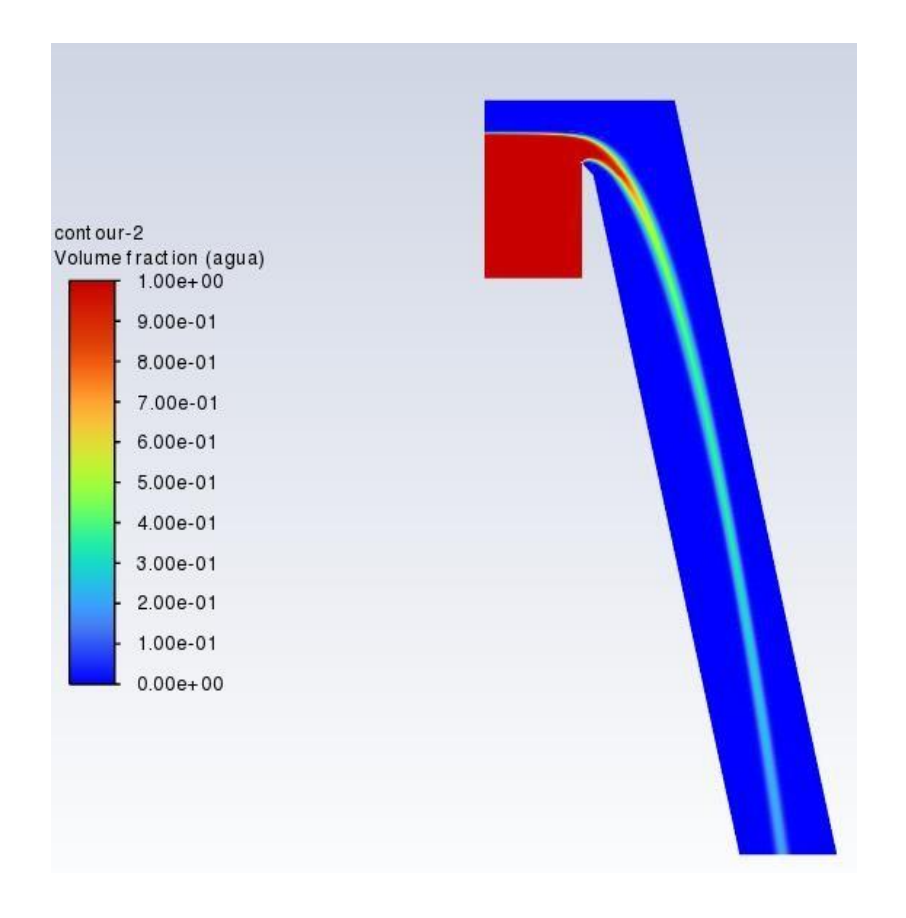

Figura 13. Fracción volumétrica de chorro rectangular de caída libre; q=0.024 m<sup>3</sup>/s/m, h=2 m

(Fuente: Propia)

#### Determinación del *GCI*:

<span id="page-36-0"></span>Tabla 4. Resultados de velocidad de acuerdo al tamaño de elemento de malla analizada, q=0.024 m<sup>3</sup> /s/m; h=2 m

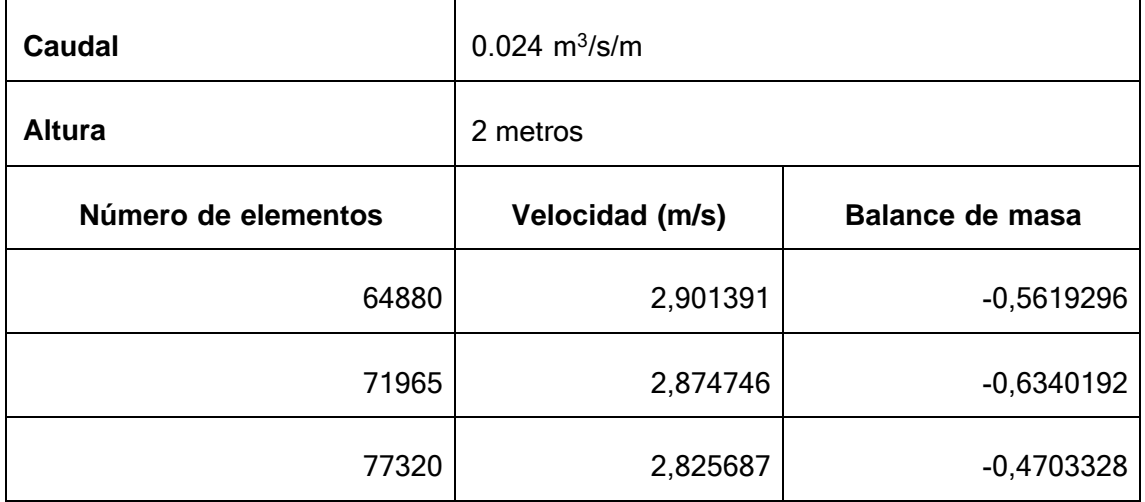

(Fuente: Propia)

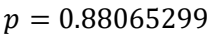

 $V_0 = 2.9330657$ 

 $GCI_{12} = 1.3646329\%$ 

 $GCI_{23} = 2.5358618%$ 

∴ 1.0092686

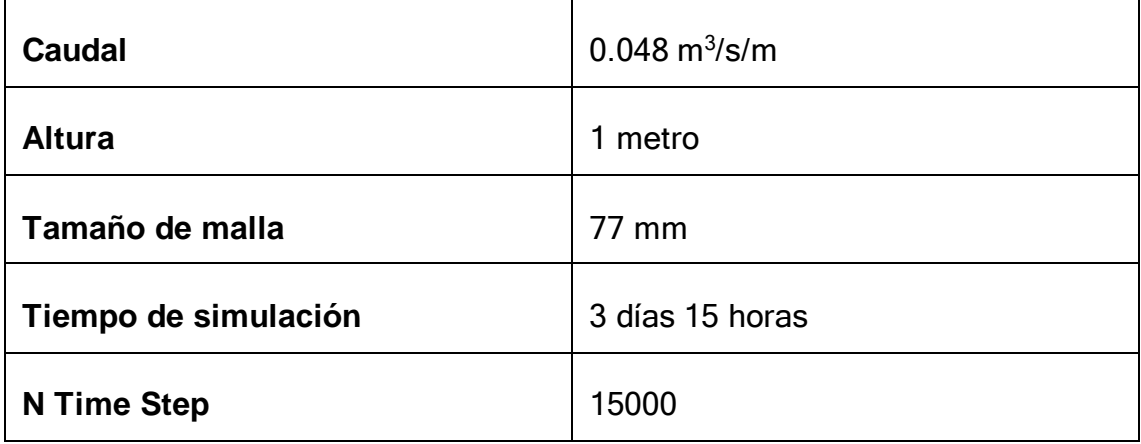

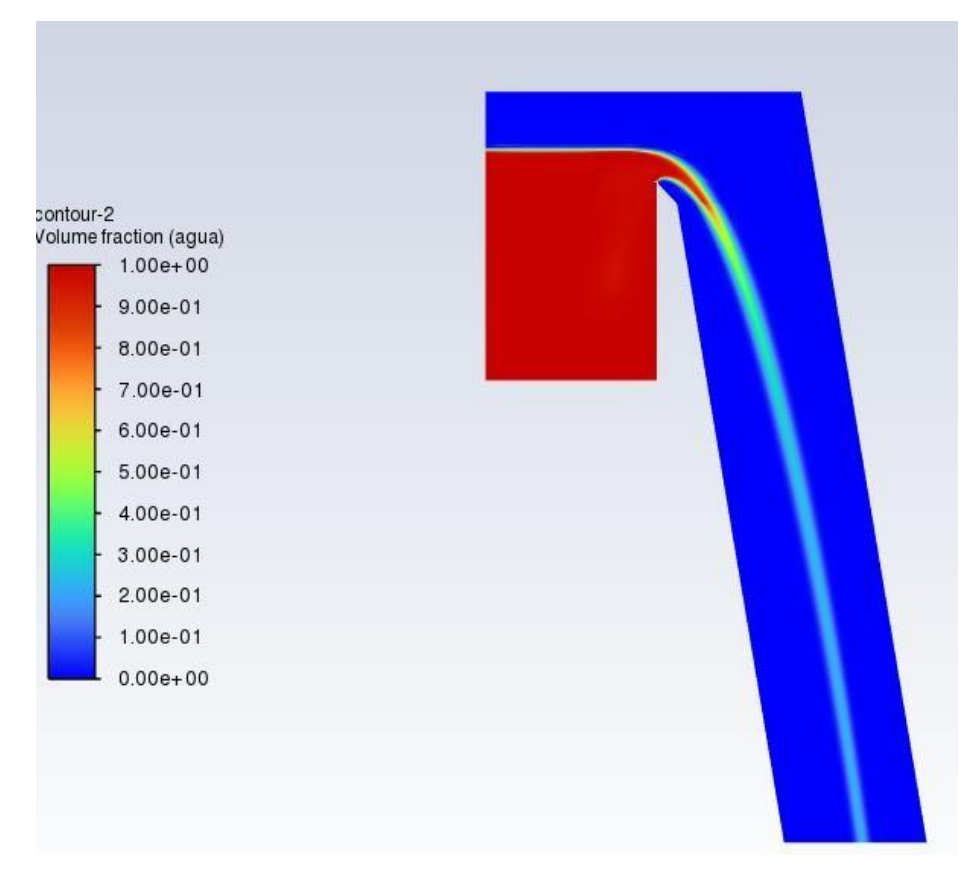

Figura 14. Fracción volumétrica de chorro rectangular de caída libre; q=0.048 m<sup>3</sup>/s/m, h=1 m

(Fuente: Propia)

#### Determinación del *GCI*:

<span id="page-38-0"></span>Tabla 5. Resultados de velocidad de acuerdo al tamaño de elemento de malla analizada, q=0.048 m<sup>3</sup> /s/m; h=1 m

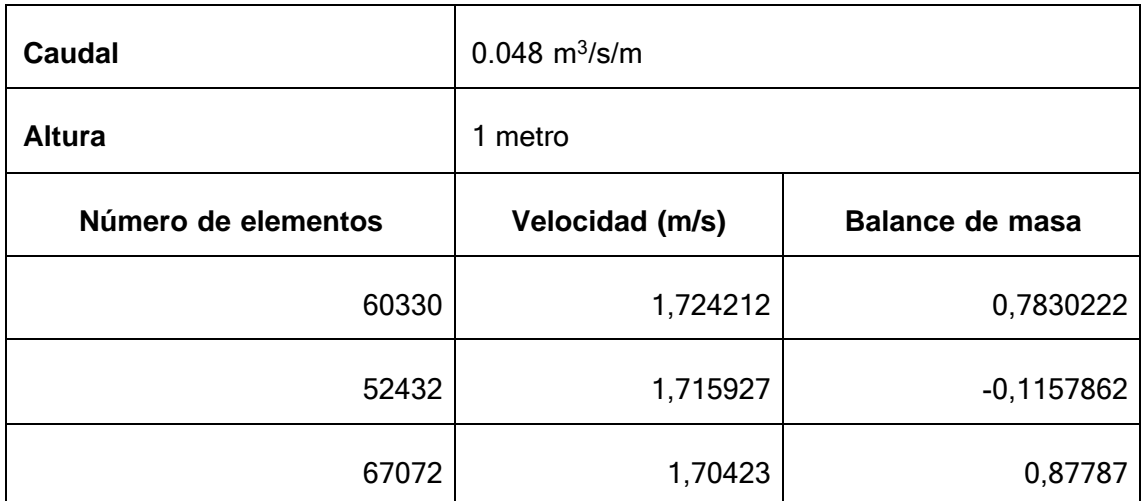

(Fuente: Propia)

 $p = 0.49756496$  $V_0 = 1.7359486$  $GCI_{12} = 1.4584628\%$  $GCI_{23} = 2.0690414\%$ ∴ 1.0048283

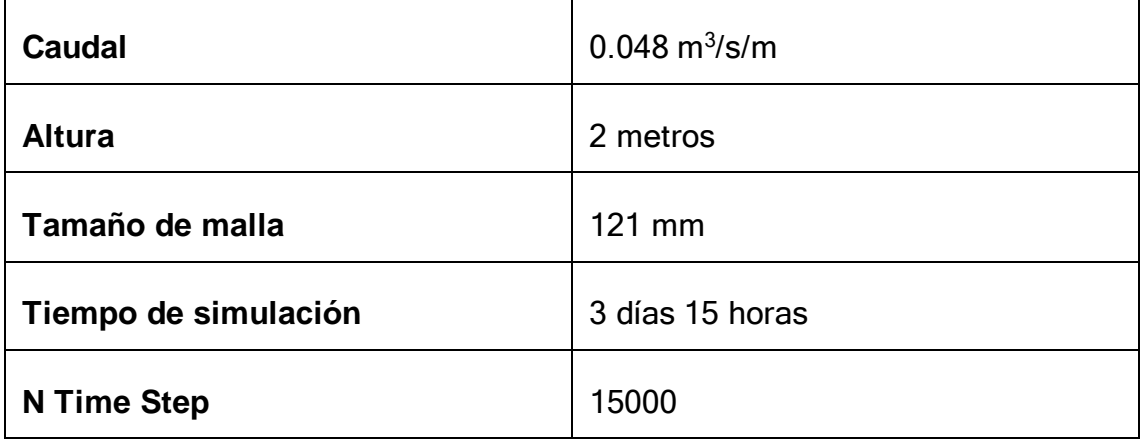

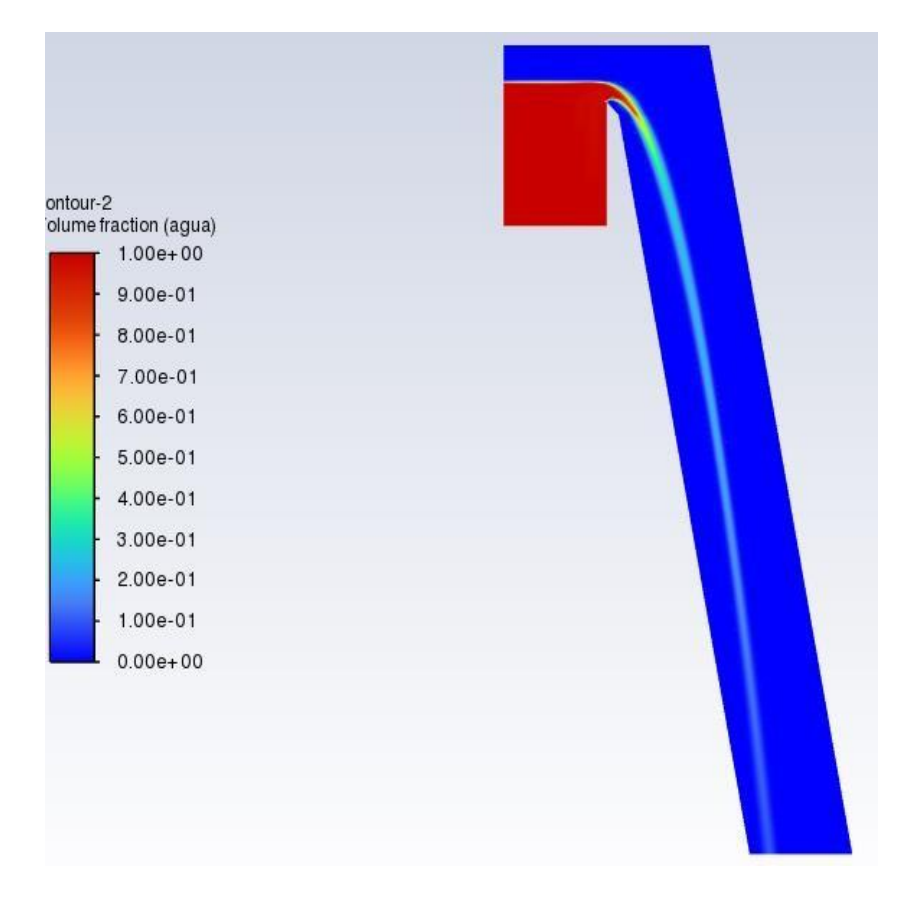

Figura 15. Fracción volumétrica de chorro rectangular de caída libre; q=0.048 m<sup>3</sup>/s/m, h=2 m

(Fuente: Propia)

#### Determinación del *GCI*:

<span id="page-39-0"></span>Tabla 6. Resultados de velocidad de acuerdo al tamaño de elemento de malla analizada, q=0.048 m<sup>3</sup> /s/m; h=2 m

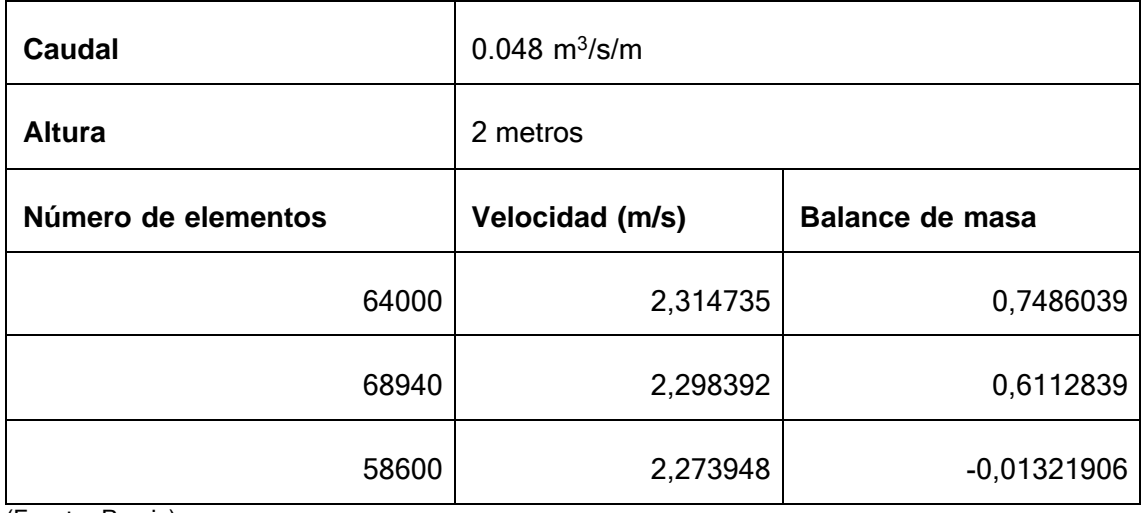

(Fuente: Propia)

 $V_0 = 2.3477055$  $GCI_{12} = 1.7804659\%$  $GCI_{23} = 2.710784\%$ 

∴ 1.0179366

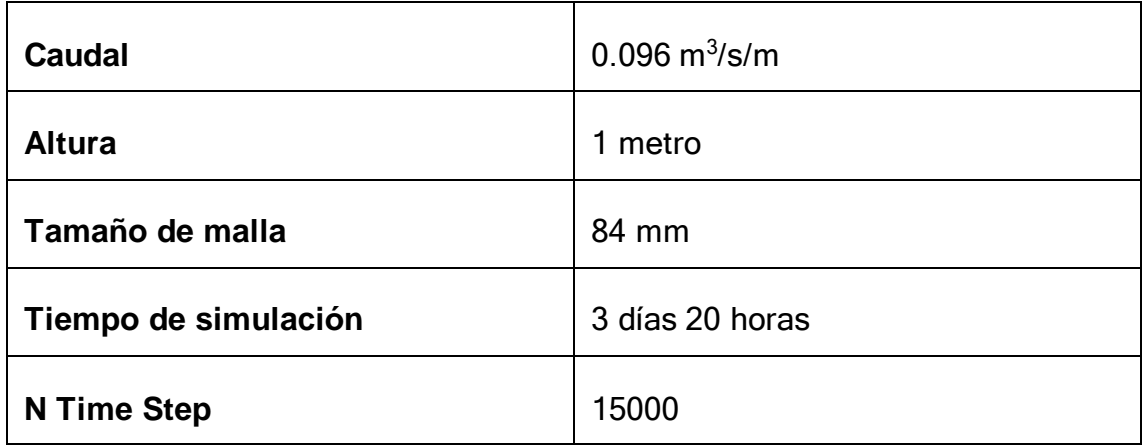

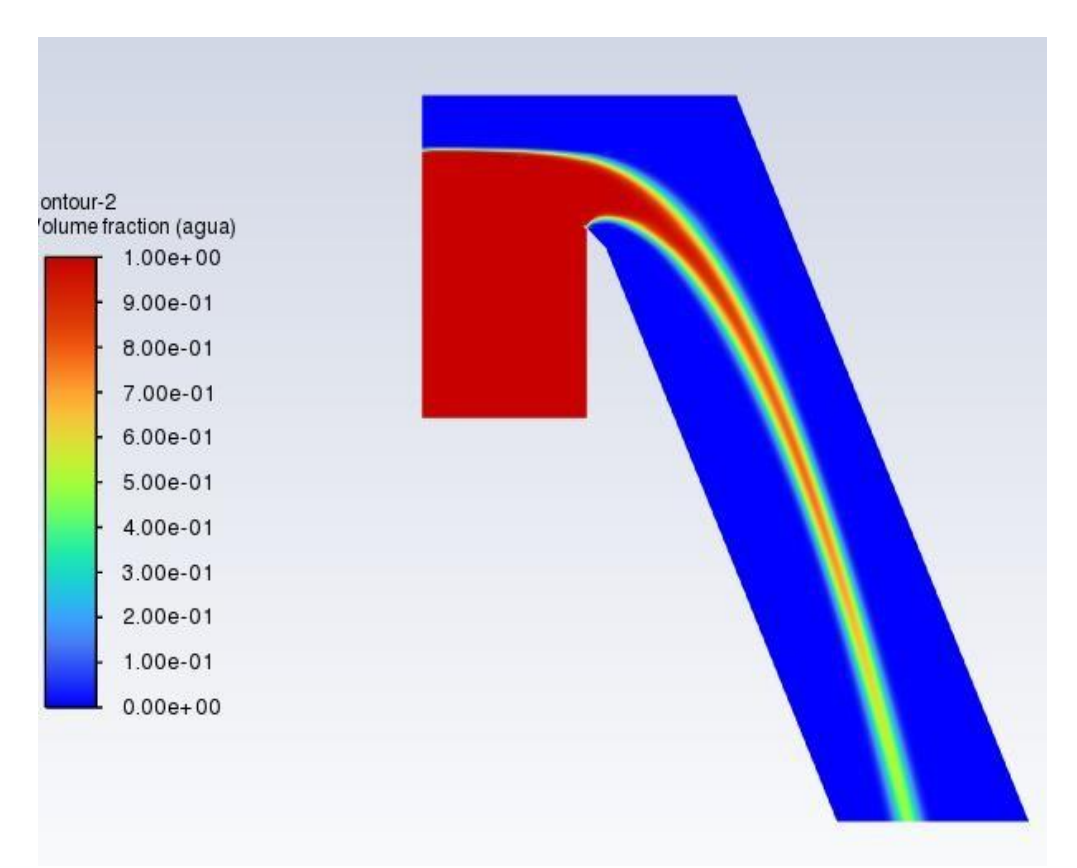

Figura 16. Fracción volumétrica de chorro rectangular de caída libre; q=0.096 m<sup>3</sup>/s/m, h=1 m

(Fuente: Propia)

#### Determinación del *GCI*:

<span id="page-41-0"></span>Tabla 7. Resultados de velocidad de acuerdo al tamaño de elemento de malla analizada, q=0.096 m<sup>3</sup> /s/m; h=1 m

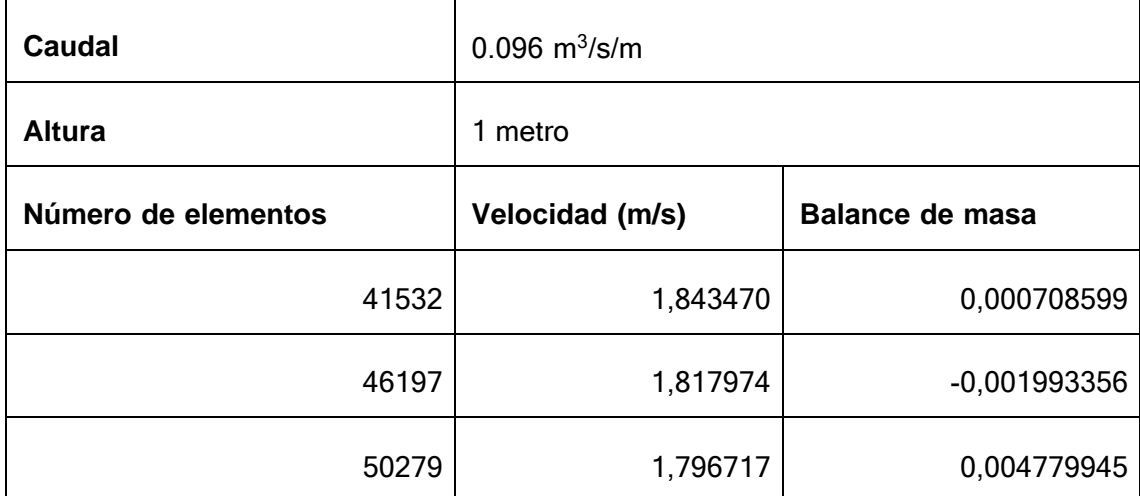

(Fuente: Propia)

 $p = -0.26233292$  $V_0 = 1.6901211$  $GCI_{12} = 10.543943\%$  $GCI_{23} = 8.8948974\%$ ∴ 1.011831

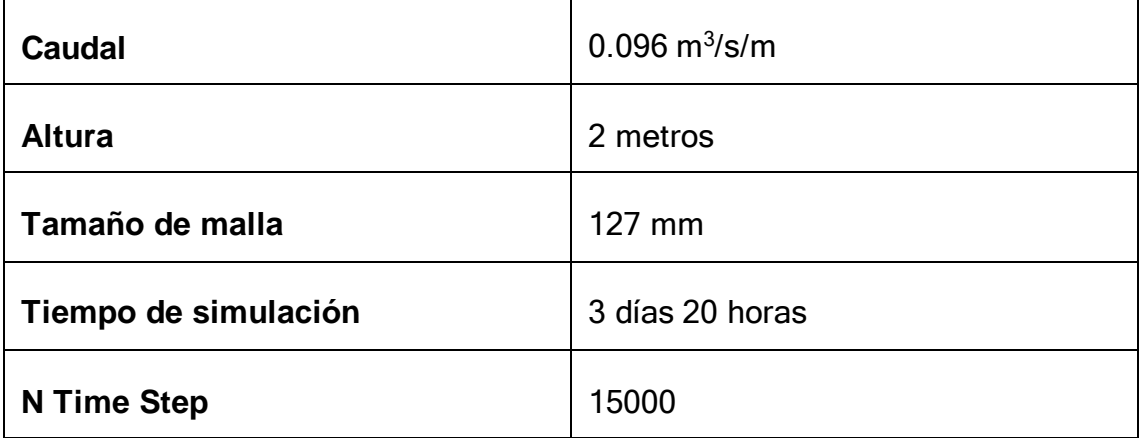

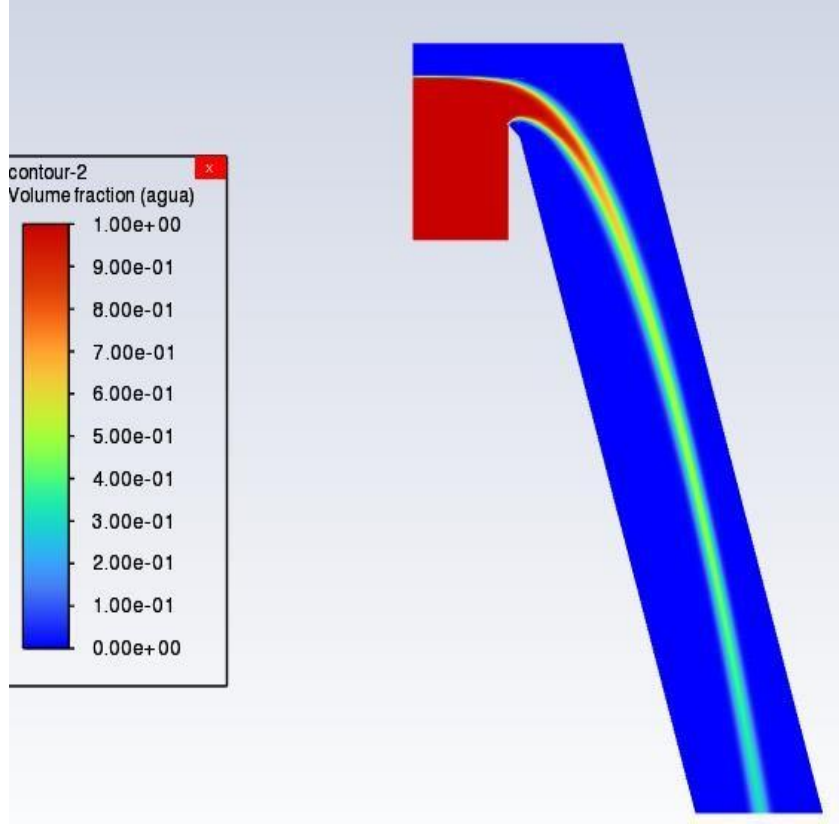

Figura 17. Fracción volumétrica de chorro rectangular de caída libre; q=0.096 m<sup>3</sup> /s/m, h=2 m

(Fuente: Propia)

Determinación del *GCI*:

<span id="page-42-0"></span>Tabla 8. Resultados de velocidad de acuerdo al tamaño de elemento de malla analizada, q=0.096 m<sup>3</sup> /s/m; h=2 m

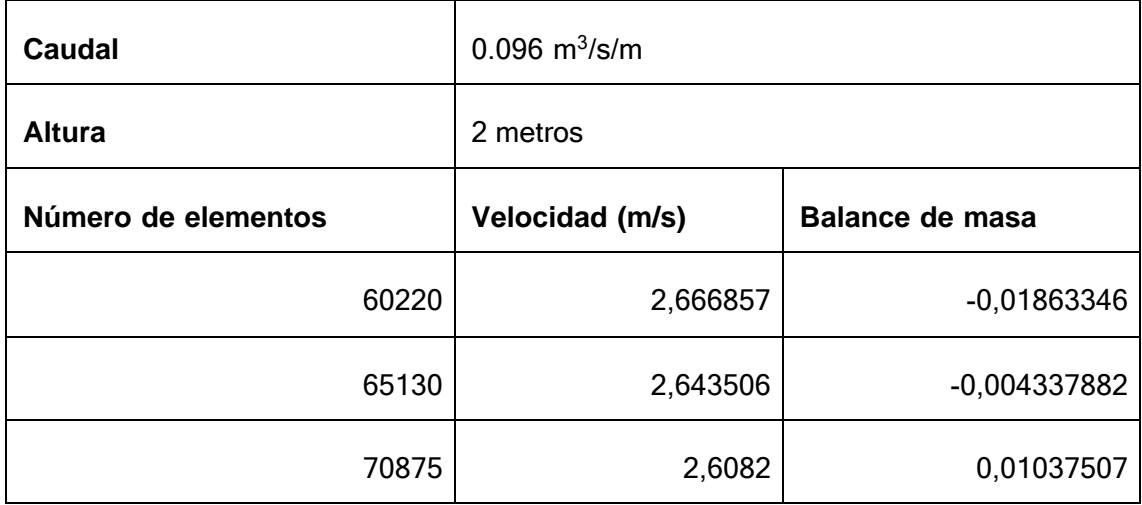

(Fuente: Propia)

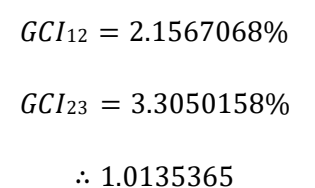

#### <span id="page-43-0"></span>**3.2. Comparación de resultados 2D**

#### <span id="page-43-1"></span>**Fracción de vacío para q = 0.024 m3/s/m, z=2 m, h = 0.05 m**

La figura 18 muestra los resultados adquiridos en experimentalmente y en simulación numérica de la distribución de vacío C en función del ancho del chorro B.

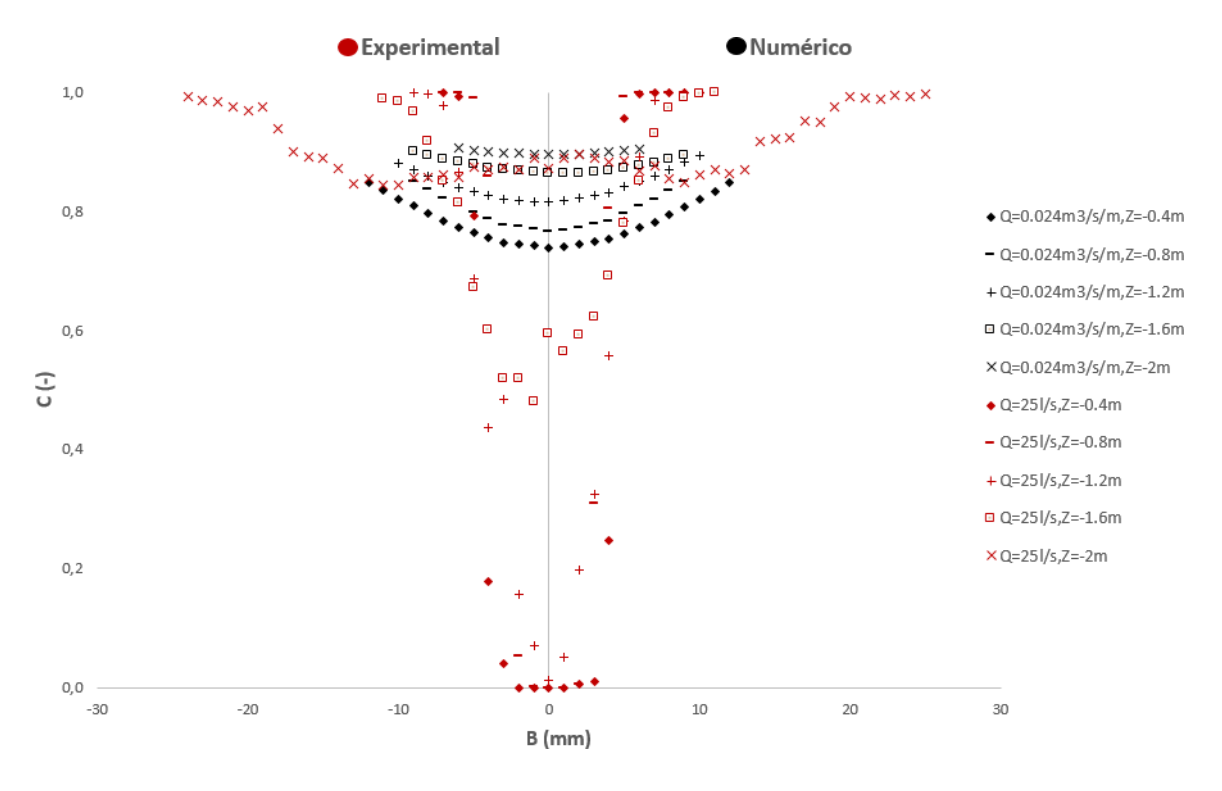

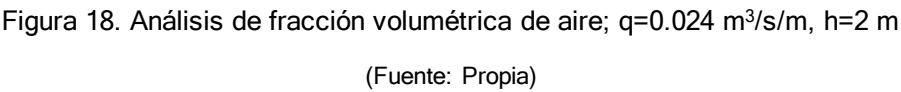

<span id="page-43-2"></span>En La figura 18, los valores experimentales para  $Z \le 0.6$  se observa que tiene mayor concentración de agua dando valores de 0 en la distribución de fracción de vacío. Mientras que en los valores de simulación numérica no alcanza a tener gran cantidad de agua por lo que sus valores de fracción de volumen empiezan en un valor de 0.65.

Adicionalmente, para valores experimentales en  $Z \geq 1.6$  en la parte central se obtiene mayor cantidad de aire con un valor de fracción de volumen mayor a 0.48. En cambio, para la parte central de los valores de simulación numérica se logran valores superiores a 0.85.

#### <span id="page-44-0"></span>**Perfil de velocidad para q = 0.024 m<sup>3</sup> /s/m, z=2 m, h = 0.05 m**

La figura 19 muestra los resultados obtenidos experimentalmente y en simulación numérica de los perfiles de velocidad tomados en cada punto en función del ancho.

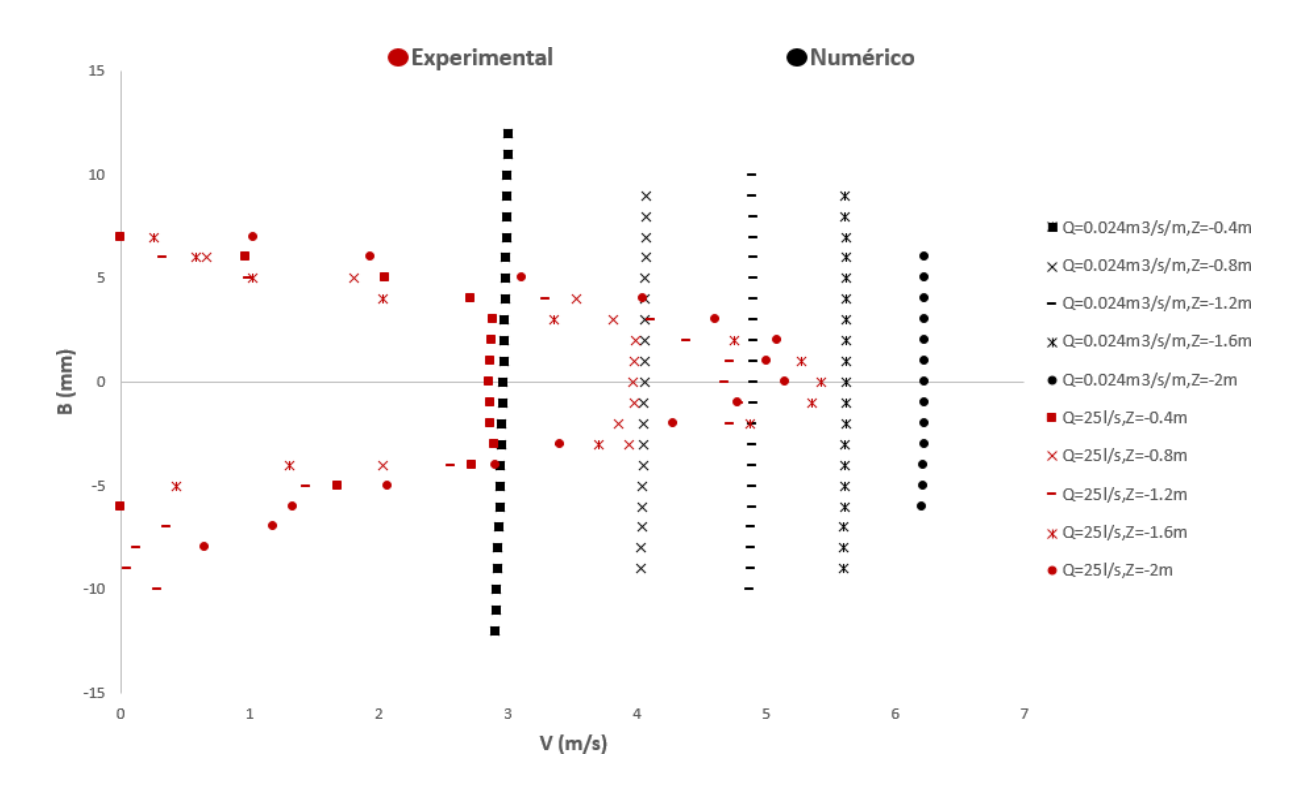

Figura 19. Análisis de velocidad en el eje del chorro; q=0.024 m<sup>3</sup>/s/m, h=2 m (Fuente: Propia)

<span id="page-44-1"></span>La Figura 19 compara los valores de velocidad entre los medidos experimentalmente vs la simulación numérica realiza, donde se puede observar que dentro de los valores de ancho del perfil de -5 mm ˂ B ˃ 5 mm están siendo paralelos. En cambio, en valores de -6 mm ˃ B ˃ 6 mm la simulación numérica se observa una tendencia a seguir siendo una línea recta comparado a los valores experimentales que van formando una parábola.

Además, los valores experimentales de velocidad en la parte máxima ( $Z = 0.2$  m) está dentro de un valor de  $V = 1.8$  m/s comparado con la medida en simulación numérica  $V = 2.1$  m/s. Mientras que en la parte baja del chorro ( $Z = 2$  m) en valores experimentales está aproximado a V = 5.5 m/s y en simulación numérica posee mayor velocidad con un valor de  $V = 6.1$  m/s.

<span id="page-45-0"></span>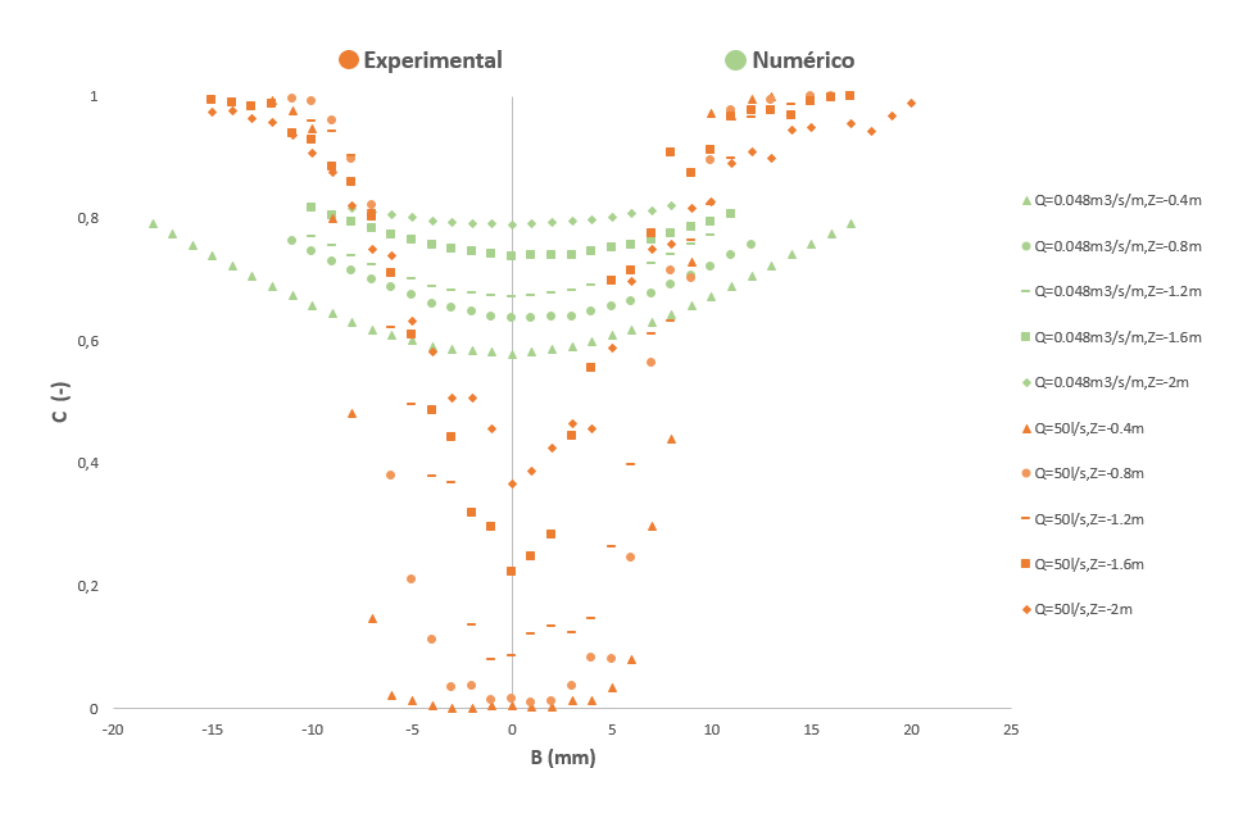

**Fracción de vacío para q = 0.048 m3/s/m, z=2 m, h = 0.08 m**

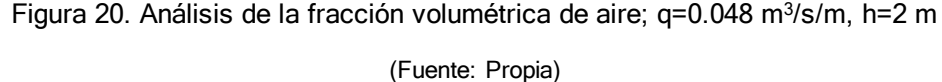

<span id="page-45-1"></span>La Figura 20, para  $Z \le 0.8$  los valores experimentales muestran la parte central no aireada con un valor de aproximado de 0. Sin embargo, los valores de simulación numérica indican que la parte central se encuentra aireada con valores superiores a 0.4.

Por otra parte, para las alturas  $Z \ge 1.4$  los valores experimentales señalan que la parte central esta aireada con un valor superior a 0.2. Ahora, los valores de simulación numérica en la parte central muestran valores superiores a 0.65 lo que resulta gran cantidad de aire.

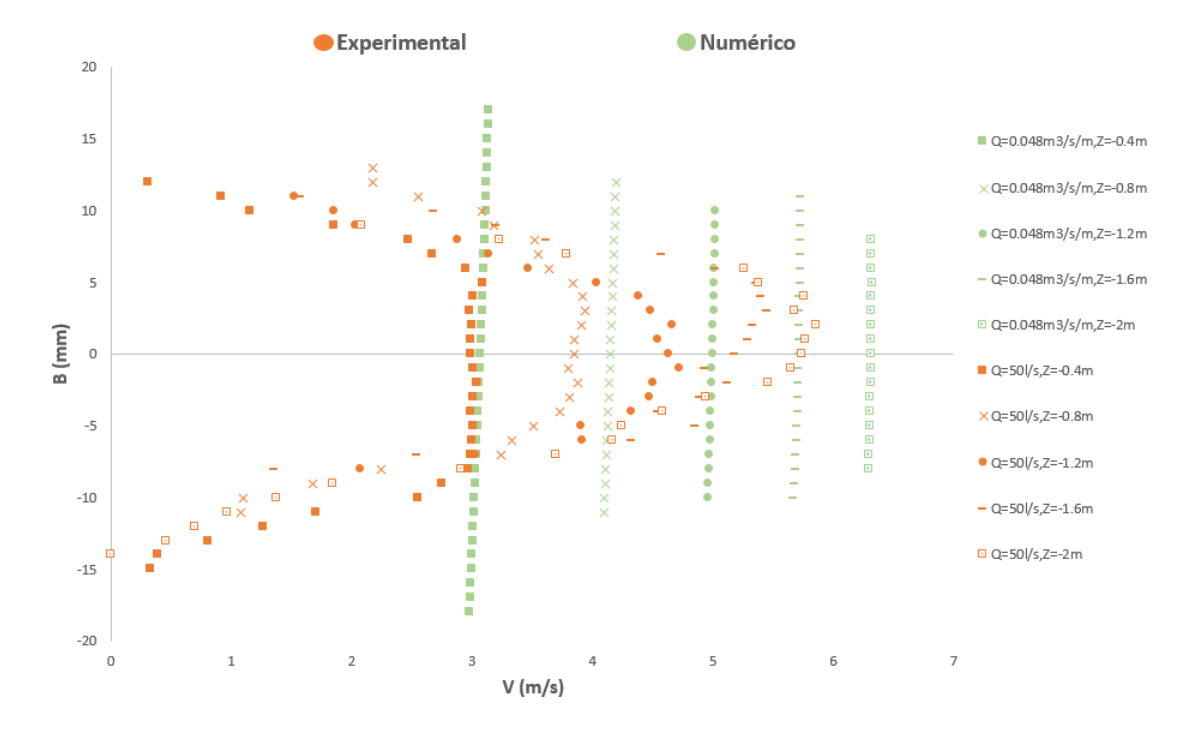

<span id="page-46-0"></span>**Perfil de velocidad para q = 0.048 m<sup>3</sup> /s/m, z=2 m, h = 0.08 m**

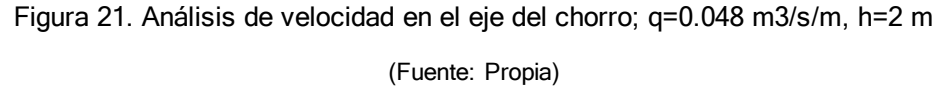

<span id="page-46-1"></span>La figura 21, los valores dentro del ancho del perfil -8 mm < B < 8 mm posee una forma de paralelismo entro los valores medidos en laboratorio con respecto a los obtenidos en simulación. Por otro lado, los valores en -10 mm  $>$  B $>$  10 mm la simulación numérica se detalla un tendencia a seguir siendo una línea recta en cambio los valores experimentales van formando un parábola.

Adicional, los valores experimentales de velocidad en la parte máxima (Z = 0.2 m) está dentro de un valor de V = 2 m/s mientras tanto el valor de velocidad en la simulación numérica es de V = 2.2 m/s. En la parte baja del chorro (Z = 2 m) para valores experimentales tenemos un valor de V = 5.8 m/s y en simulación numérica posee mayor velocidad con  $V = 6.3$  m/s.

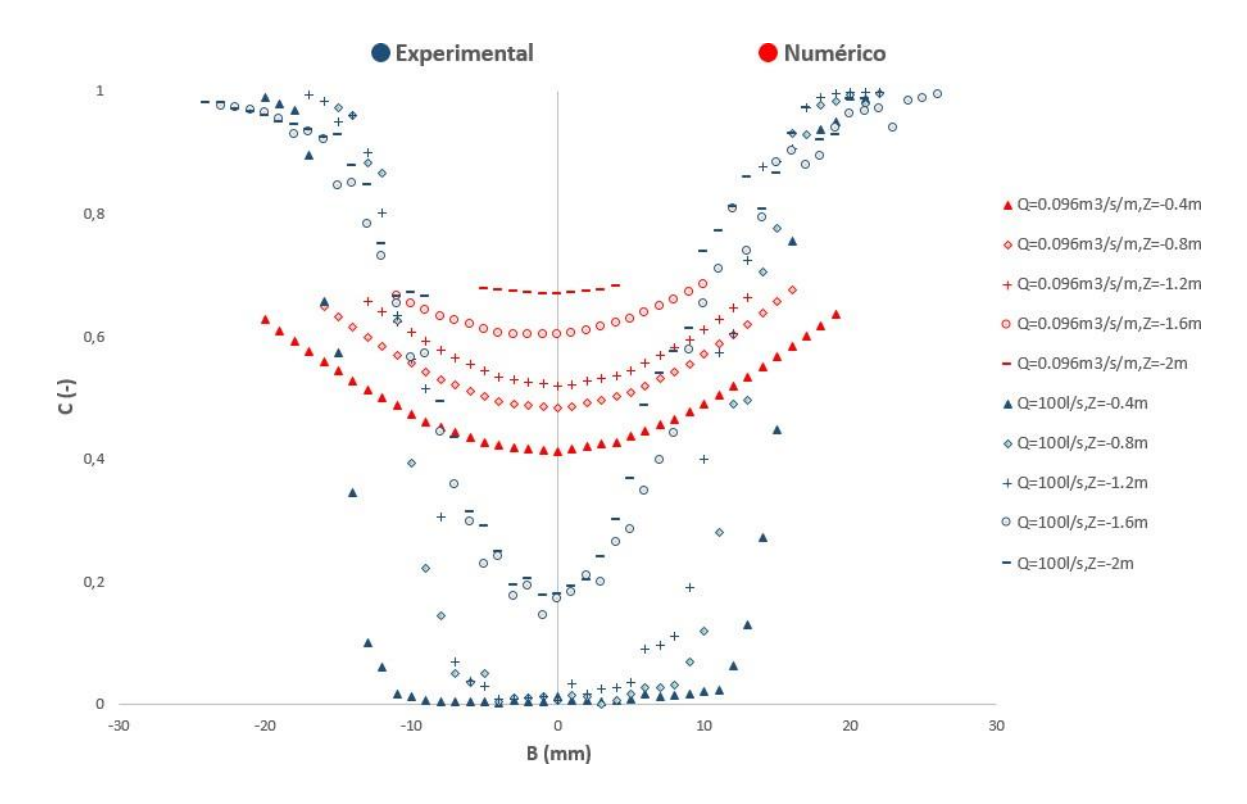

<span id="page-47-0"></span>**Fracción de vacío para q = 0.096 m3/s/m, z=2 m, h = 0.129 m**

Figura 22. Análisis de la fracción volumétrica de aire; q=0.096 m<sup>3</sup>/s/m, h=2 m (Fuente: Propia)

<span id="page-47-1"></span>La figura 22, muestra que para  $Z \le 1.2$  los valores experimentales en el núcleo central no se encuentran aireada con valores de fracción de volumen aproximados a 0. Para los valores de simulación numérica en la parte central se halla aireada con un valor de fracción de vacío de 0,25.

Además, para  $Z \geq 1.4$  los valores de fracción de vacío experimentalmente en su parte central son superiores a 0.18. Mientras que en la simulación numérica se observa valores de fracción de vacío superior a 0.5 en su parte central.

<span id="page-48-0"></span>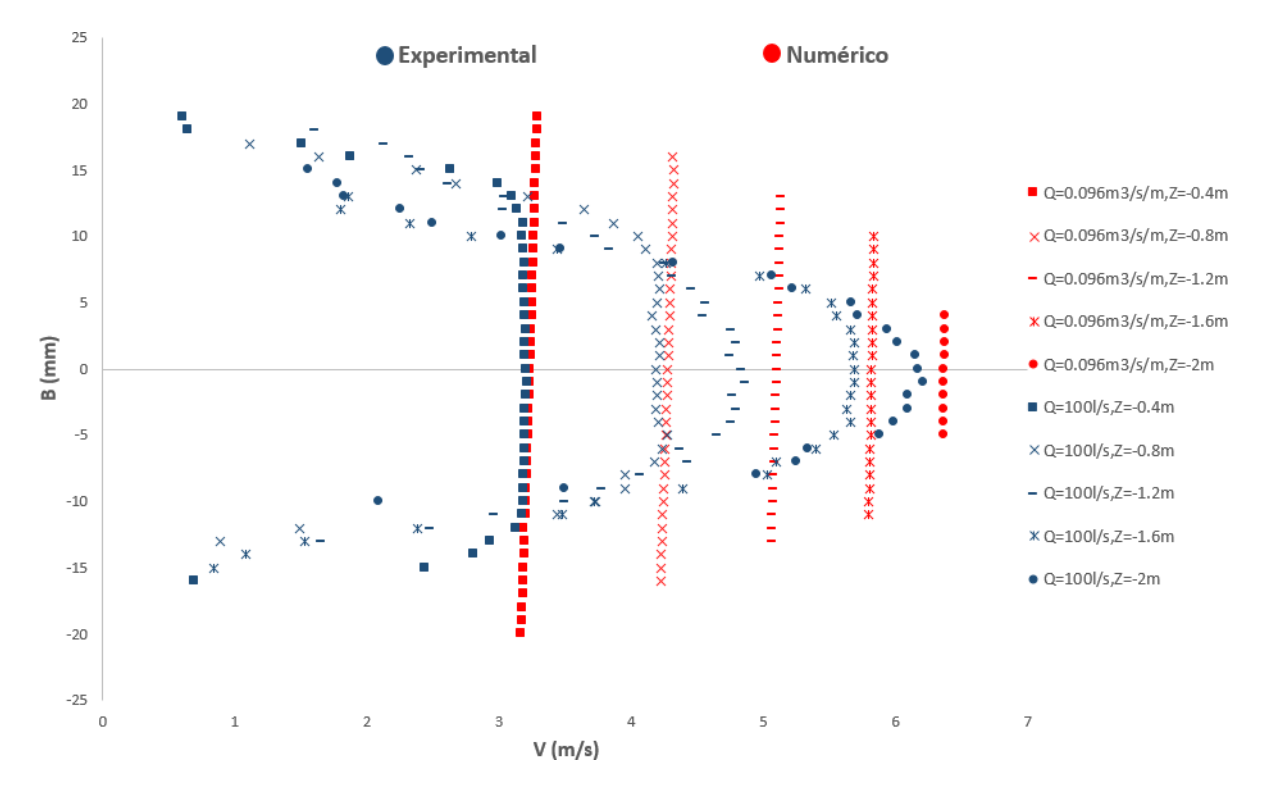

**Perfil de velocidad para q = 0.096 m3/s/m, z=2 m, h = 0.129 m**

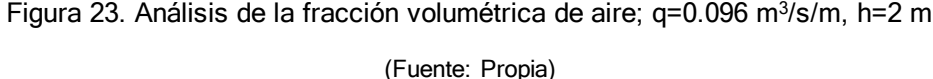

<span id="page-48-1"></span>La figura 23, enseña los valores dentro del ancho del perfil -10 mm < B < 10 mm que muestra una forma de paralelismo entre los valores medidos experimentalmente con respecto a los obtenidos en simulación numérica. Por otro lado, los valores del ancho -11 mm ˃ B ˃ 11 mm se observa como en la parte experimental van tomando forma de parábola mientras que en simulación numérica se detalla una tendencia a seguir siendo línea recta.

Adicional, los valores experimentales de velocidad en la parte máxima (Z = 0.2 m) está dentro de un valor de V = 2.4 m/s mientras tanto el valor de velocidad en la simulación numérica es de  $V = 2.5$  m/s. En la parte baja del chorro ( $Z = 2$  m) para valores experimentales tenemos un valor de V = 6 m/s y en simulación numérica posee mayor velocidad con  $V = 6.5$  m/s.

Si bien la tendencia de los resultados que se comparan es parabólica y se asemeja especificando que únicamente se ha escogido el estudio realizado por Ortega, et al. (2022), el cual comprende chorros rectangulares a una altura de dos (2) metros. Es necesario mencionar que la fracción de vacío medida para todos los casos desde la línea central del chorro hasta el punto más ancho, da como resultado fracciones entre 0y 1 (siendo 0 el punto donde la fase líquida aún no contiene partículas de aire).

## <span id="page-49-0"></span>**Análisis 3D**

Para el caso del análisis 3D, se efectuó un análisis únicamente a una altura de 45 cm, dado que el recurso computacional es limitado:

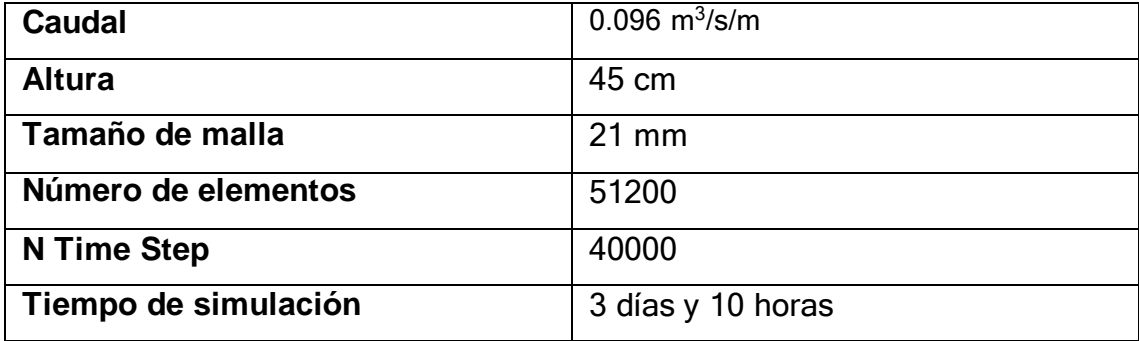

A diferencia de lo realizado en la parte de 2d en este caso las figuras 24 y 25 muestran los datos obtenidos a un sola y única altura de 20 cm pero como en este caso nuestro ancho es de 1.05 lo que se realizo fue tomar valores a lo ancho del grafico 3d cada 10 cm. Es decir, en cada punto a lo ancho se trazó el perfil del chorro y mediante coordenadas se fue obtenido los valores de fracción de volumen y velocidad.

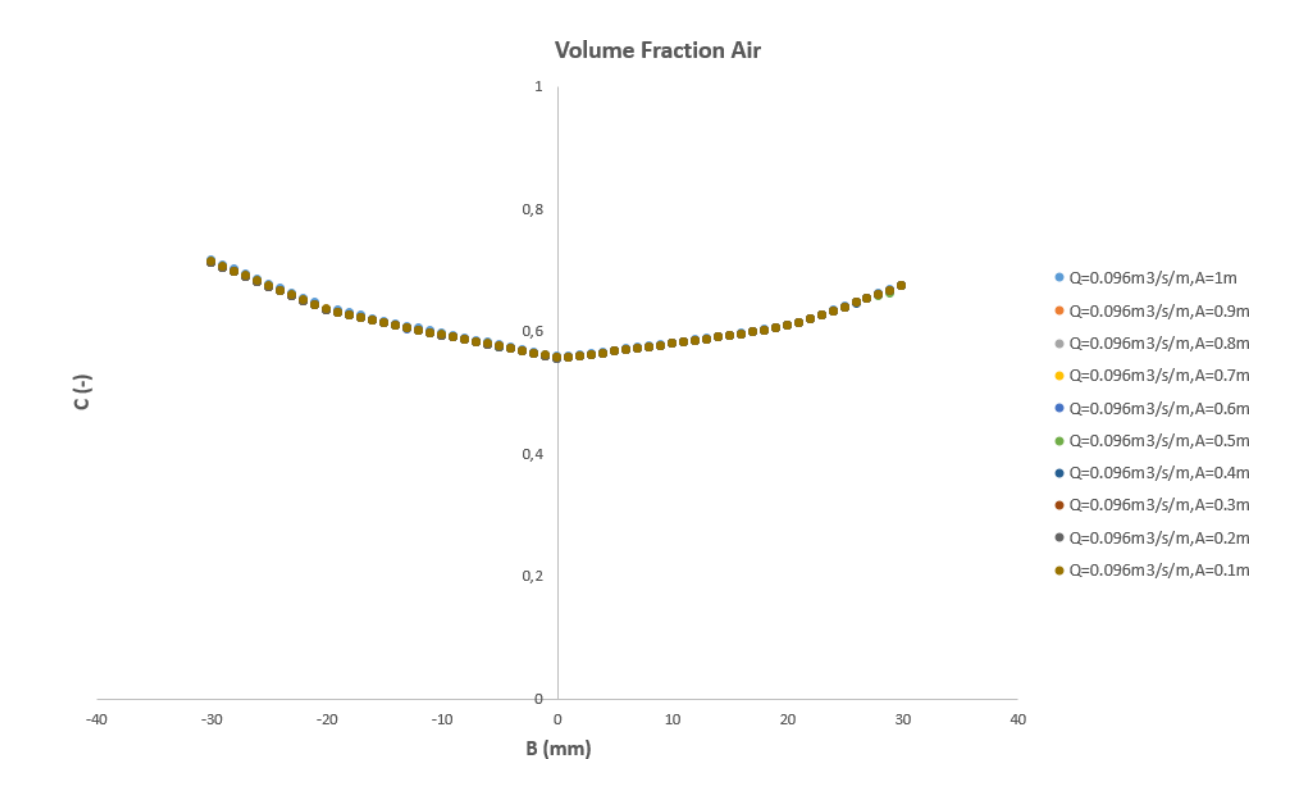

<span id="page-50-0"></span>Figura 24. Análisis de la fracción volumétrica de aire en el ancho de 1.05 m; q=0.096 m<sup>3</sup>/s/m, h<1 m

(Fuente: Propia)

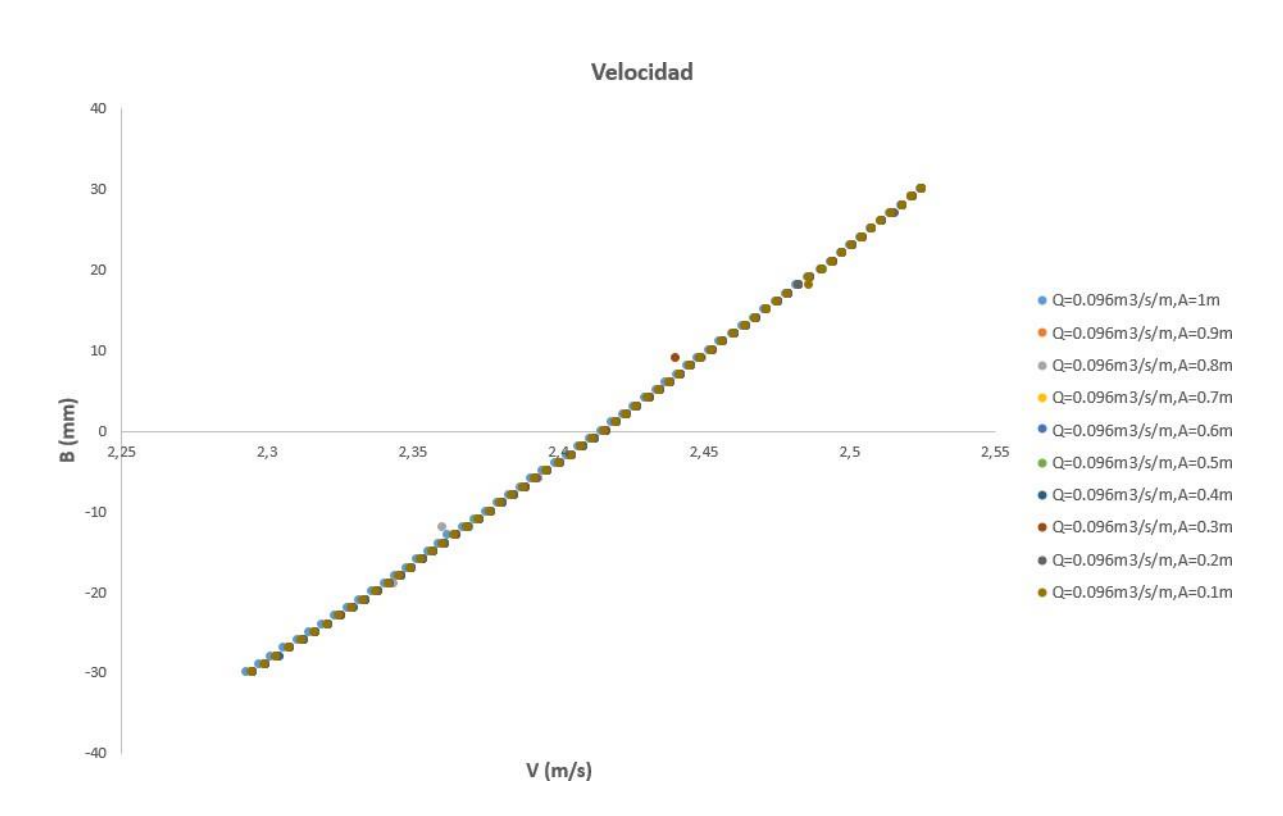

<span id="page-50-1"></span>Figura 25. Análisis de velocidad en el ancho hasta 1.05 m; q=0.096 m3/s/m, h<1 m (Fuente: Propia)

Los resultados presentan la aireación del chorro en la zona deseada, con valores para la fracción de volumen de aire, que fluctúan entre 0,67 y 0,96, por lo que siendo cercanos a 1, se confirma la presencia de burbujas de aire que fueron atrapadas por el chorro y siguen la tendencia a demostrar la disipación de energía que se busca.

El chorro sigue una tendencia de velocidad lineal, ya que conforme disminuye la altura, la velocidad aumenta linealmente para este tipo de flujo.

#### <span id="page-52-0"></span>**4. CONCLUSIONES**

Para tomar la decisión de seleccionar el modelo de turbulencia que describa de forma precisa el fenómeno de este estudio, se realizaron de acuerdo a la metodología planteada en la figura 9, una serie de pruebas con modelos VOF, mismos que no fueron incluidos como resultados de este estudio por no presentar valores semejantes a los de laboratorio, lo cual concuerda perfectamente con la teoría revisada en el capítulo 1.

Por tal motivo, en base a la teoría, el modelo Mixture dio resultados reales, ya que, es más apropiado cuando las fases están mezcladas continuamente, como en este caso, donde se mezcla el agua con el aire después de alcanzar una velocidad determinada.

Para la obtención de la geometría y malla óptimas, se efectuaron alrededor de diez (10) simulaciones, en las cuales se analizaron los parámetros dimensionales del chorro, los cuales son tomados de Ortega (2022); dado que el tiempo de simulación se aproxima a cuatro (4) días, se hace necesario contar con mayor recurso computacional para reducir tiempos de simulación.

La altura del chorro, establecida para dos (2) metros, es suficiente para lograr la aireación de acuerdo con la teoría revisada, por tal motivo no se efectuó un análisis a una altura mayor, aunque a futuro se debe considerar como un parámetro de análisis la longitud de rotura del chorro también.

Aunque los resultados son muy buenos, aún no se puede validar el modelo en su totalidad, por tal motivo se habla únicamente de comparación, ya que es necesario un mayor recurso computacional para lograr determinar la disipación de energía, misma que está relacionada con la fracción media de vacío. El principal motivo radica en que para representar correctamente el tamaño de las burbujas es necesario mallas muy finas lo cual incrementa considerablemente los tiempos de simulación además que queda fuera del alcance de la licencia académica de este programa.

El análisis de convergencia de malla, define que no es necesario utilizar mallas más finas, dado que el GCI tiende a 1 en los seis (6) casos estudiados ; sin embargo, para realizar el análisis del chorro en el ancho, es necesario efectuar investigaciones futuras con mallas más finas o modelos de turbulencia más robustos, mismos que permitan determinar los ángulos de reducción del núcleo central y los ángulos de expansión total, los cuales deberían ser semejantes a los ángulos reportador por Ervine & Falvey (1987) en chorros circulares.

## <span id="page-53-0"></span>**Trabajos futuros**

Se sugiere establecer planes de simulación con mallas más refinadas, realizar ensayos a través de la optimización de los parámetros dimensionales aquí planteados (especialmente ancho y altura); además, trabajar con modelos de turbulencia más robustos, mismos que demandan capacidad computacional más elevada.

#### <span id="page-54-0"></span>**Referencias Bibliográficas**

[1] De Vehi Sarrazin (2016). "Mallado de geometrías complejas mediante CFD". Trabajo final de grado en Ingeniería, Universidad Politécnica de Cataluña, Barcelona.

[2] Ervine, D.A., & Falvey, H. (1987). Behaviour of turbulent jets in the atmosphere and plunge pools. Proc. of the Institutions of Civil Engineers, 83(2), 295-314

[3] Galarza, J. (2021). Análisis Numérico de lavado hidráulico (flusing) de un embalse. Quito: Escuela Politécnica Nacional.

[4] Hiester, H.R. & Piggott, Matthew & Farrell, P.E. & Allison, P. (2014). "Assessment of spurious mixing in adaptive mesh simulations of the two-dimensional lock-exchange. Ocean Modelling". 73. 30–44. 10.1016/j.ocemod.2013.10.003.

[5] J. Borthwick et al. (2021). "Energy dissipation and air entrainment in hydraulic jumps on rough beds" (2021)

[6] Liu, Y. (2014). Two fluid Modeling of Gas-Solid and Gas-Liquid Flows: Solver Development and Application. Technische Universitate Munchen.

[7] Luis Castillo, J. C. (2015). Distribución de velocidades en cuencos de disipación de energía de aliviaderos de vertido libre. Universidad Politécnica de Cartagena.

[8] Macian-Pérez et al (2019). "Influencia de la elección del modelo de turbulencia en el análisis numérico CFD de un cuenco amortiguador tipificado USBR II". Universidad Politécnica de Valencia, España.

[9] Marzooghi & Ataie-Ashtiani (2019). "Aeration and energy dissipation in free-falling jets: A numerical study"

[10] M. Saadat et al (2020). "Experimental investigation of air entrainment and energy dissipation in free-falling hydraulic jumps"

[11] Mena, V. (2018). "Simulación CFD del aire inyectado por un difusor en un tanque de aireación". Universidad de las Américas, Quito.

[12] Ortega P. R. (2022), "Análisis de la lámina vertiente en el sobrevertido de presas de fábrica," PhD Thesis, Universidad Politécnica de Cartagena, Cartagena.

[13] Paul Chandi, J. E. (2018). "Modelación numérica tridimensional de los vertederos de exceso de la presa toachi mediante el programa flow 3D". Escuela Politécnica Nacional, Quito.

[14] Pérez F. J (2009), "Vertido por coronación de presas en bóveda". Suficiencia investigadora, Universidad Politécnica de Cartagena, Cartagena.